## Ruby Meets Sony Camera Remote API

簡煒航 Jian Weihang @tonytonyjan

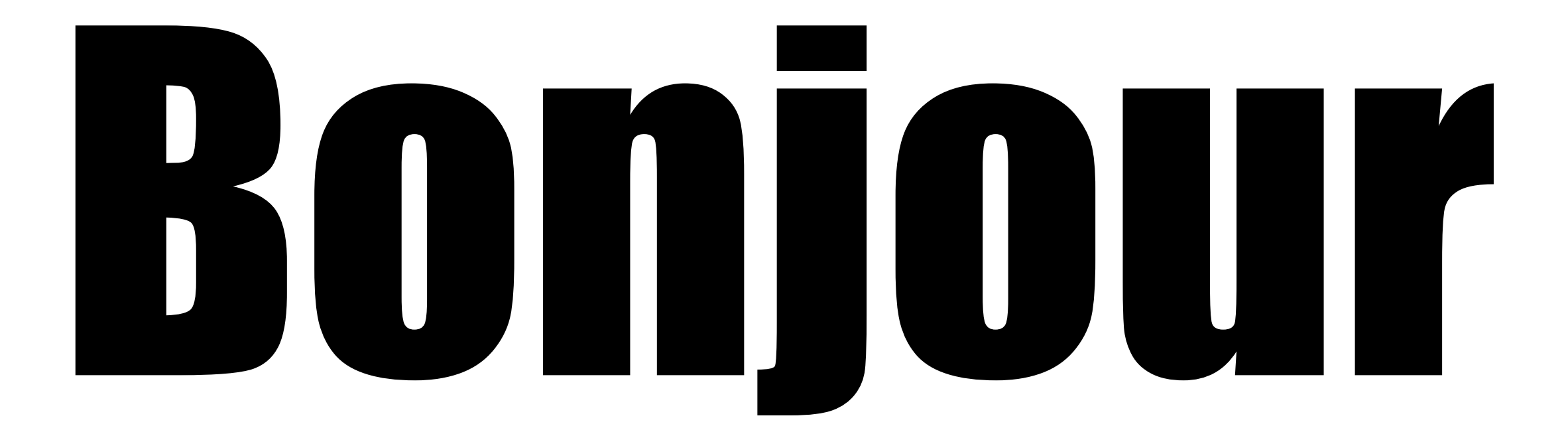

### About me

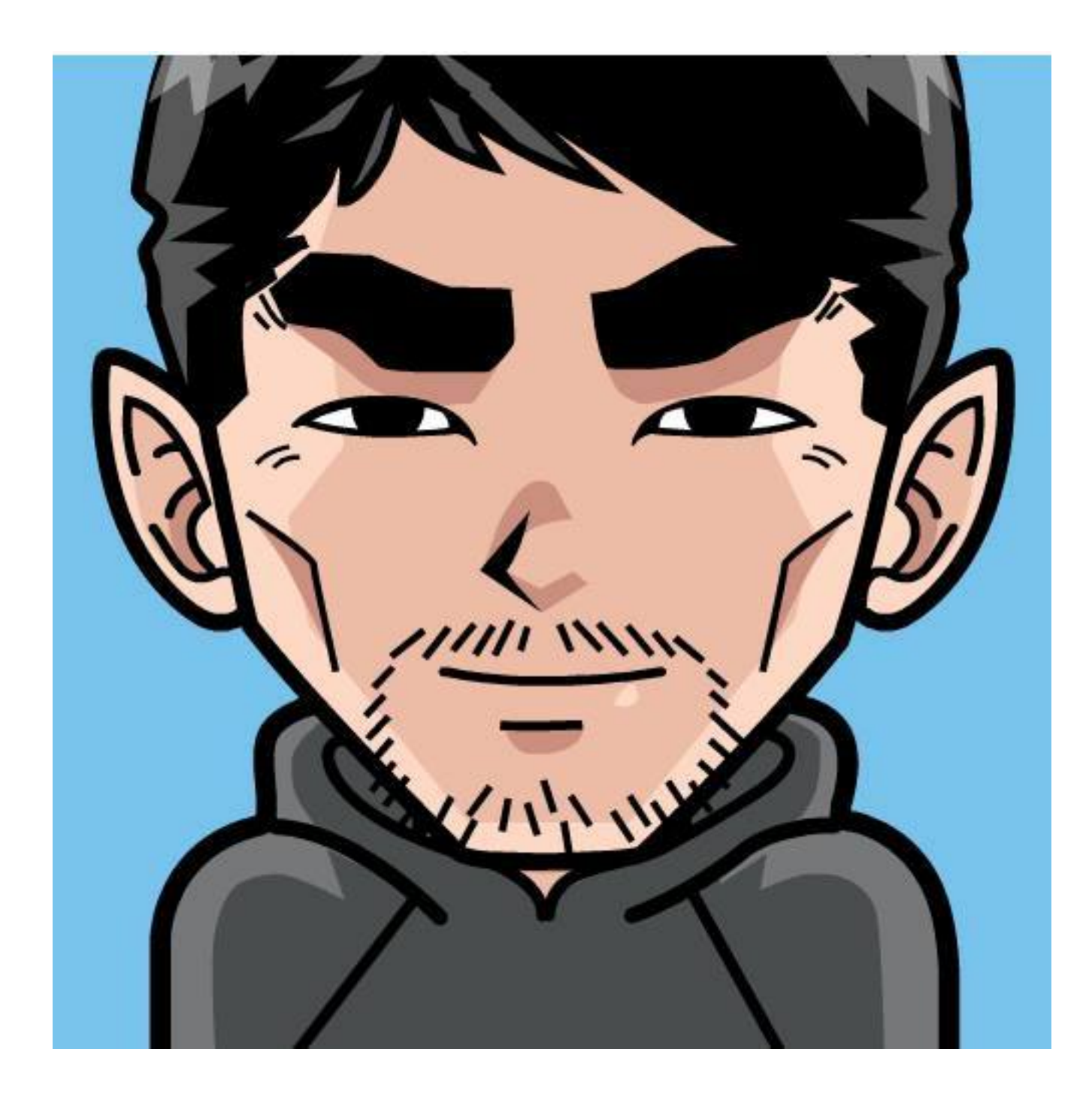

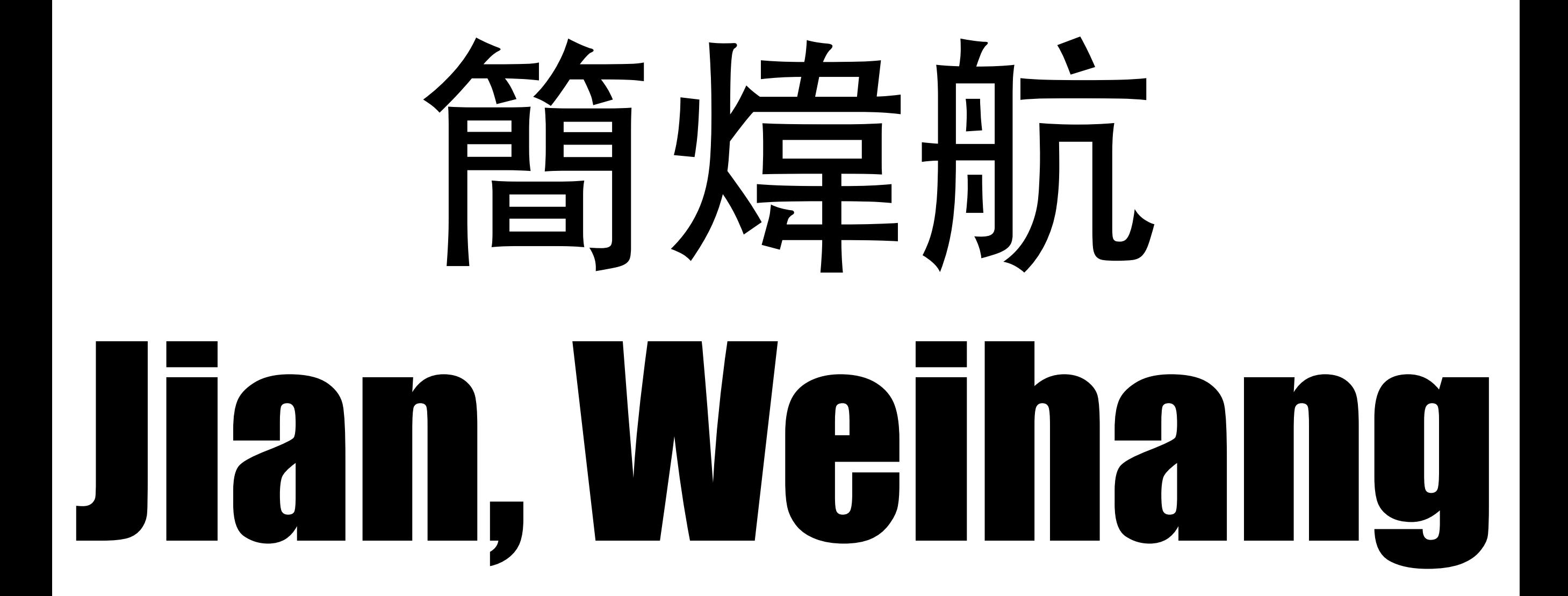

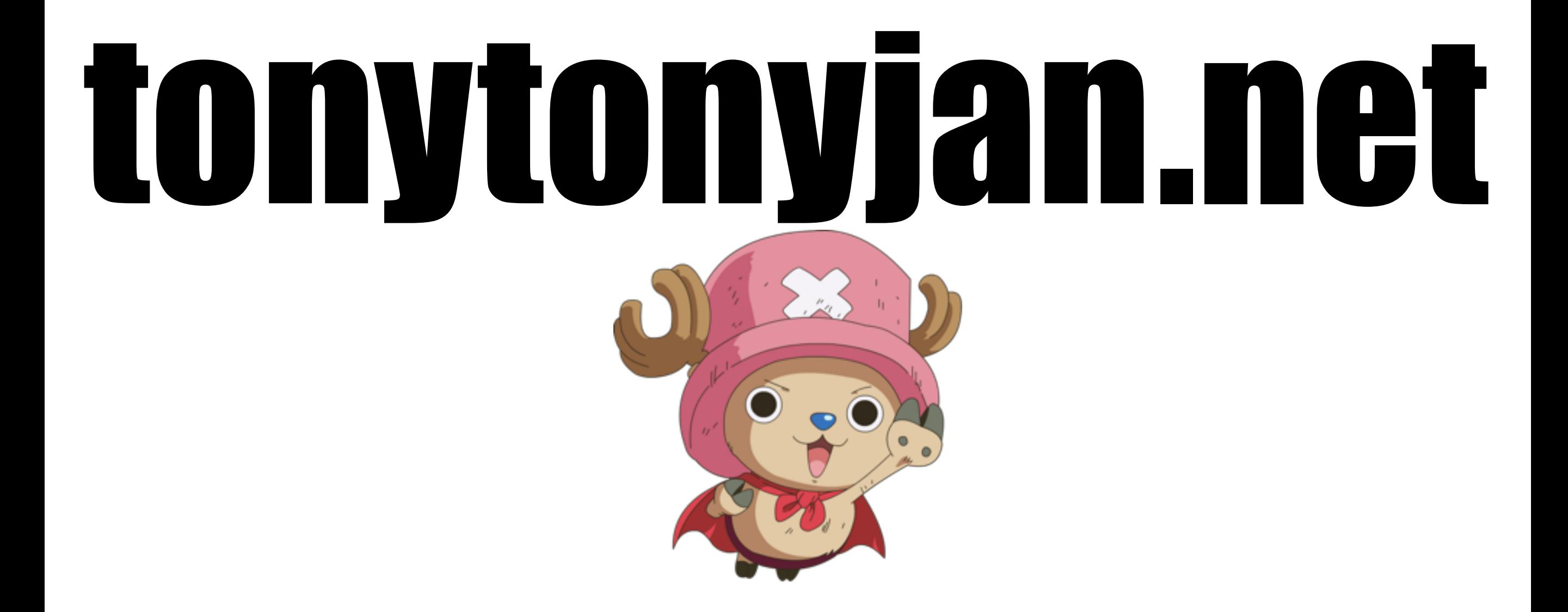

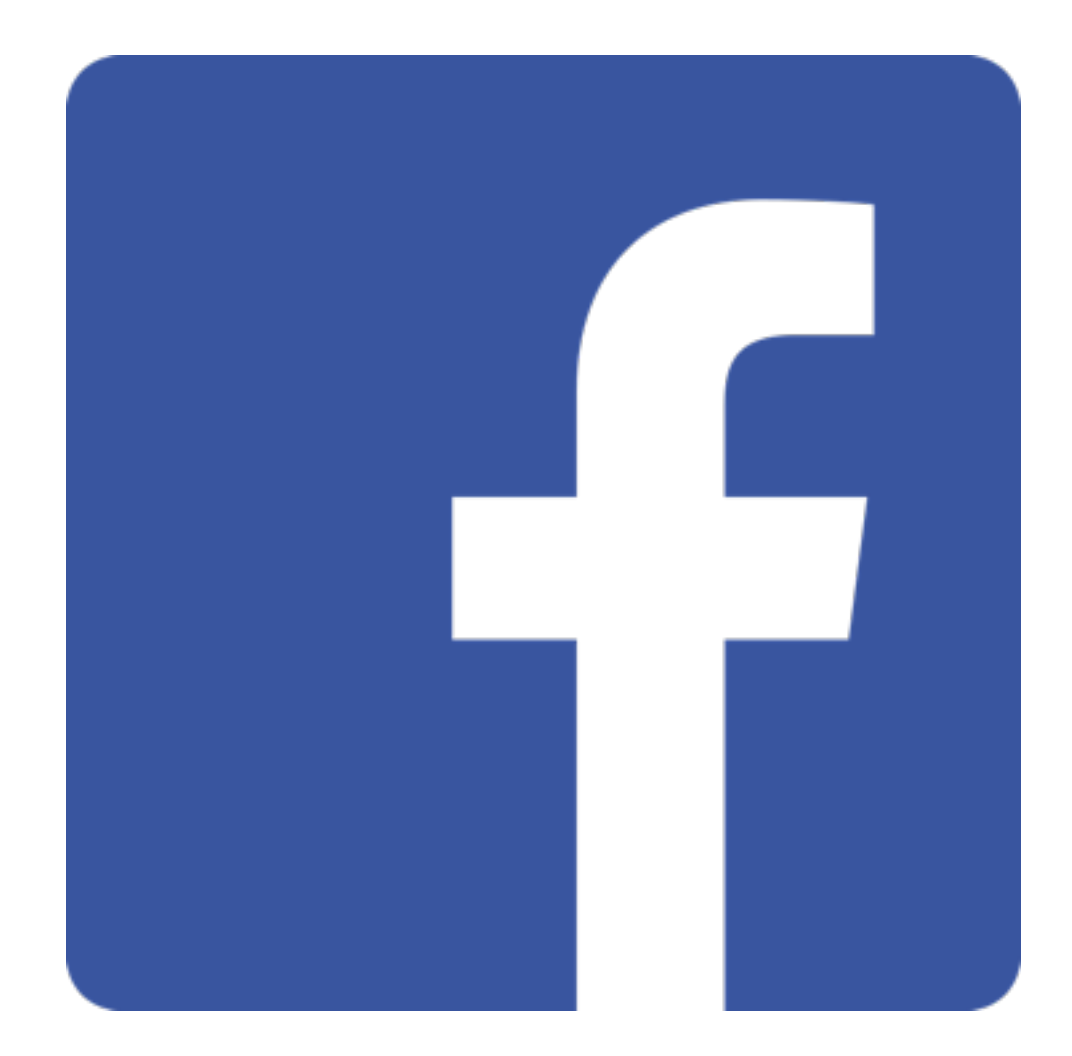

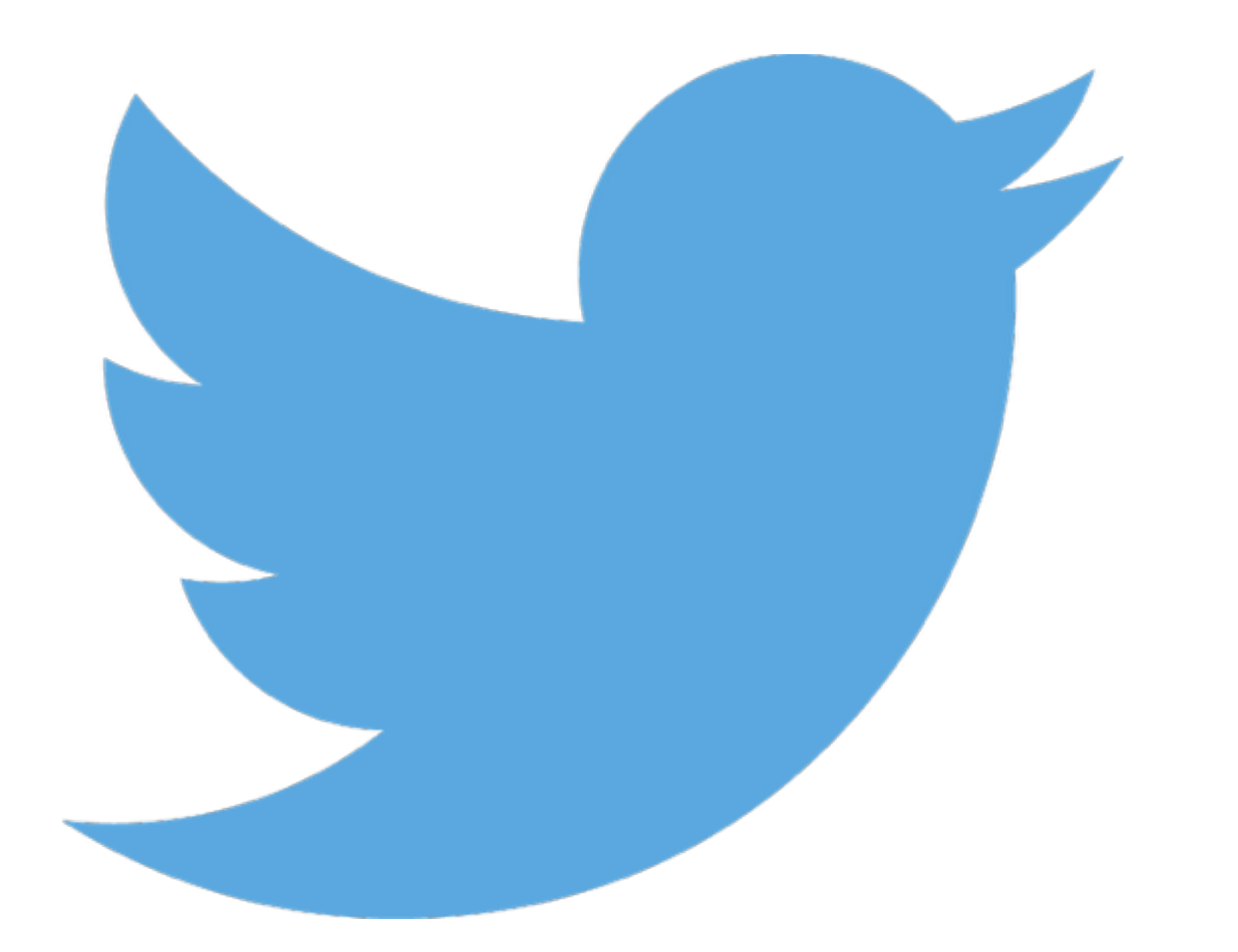

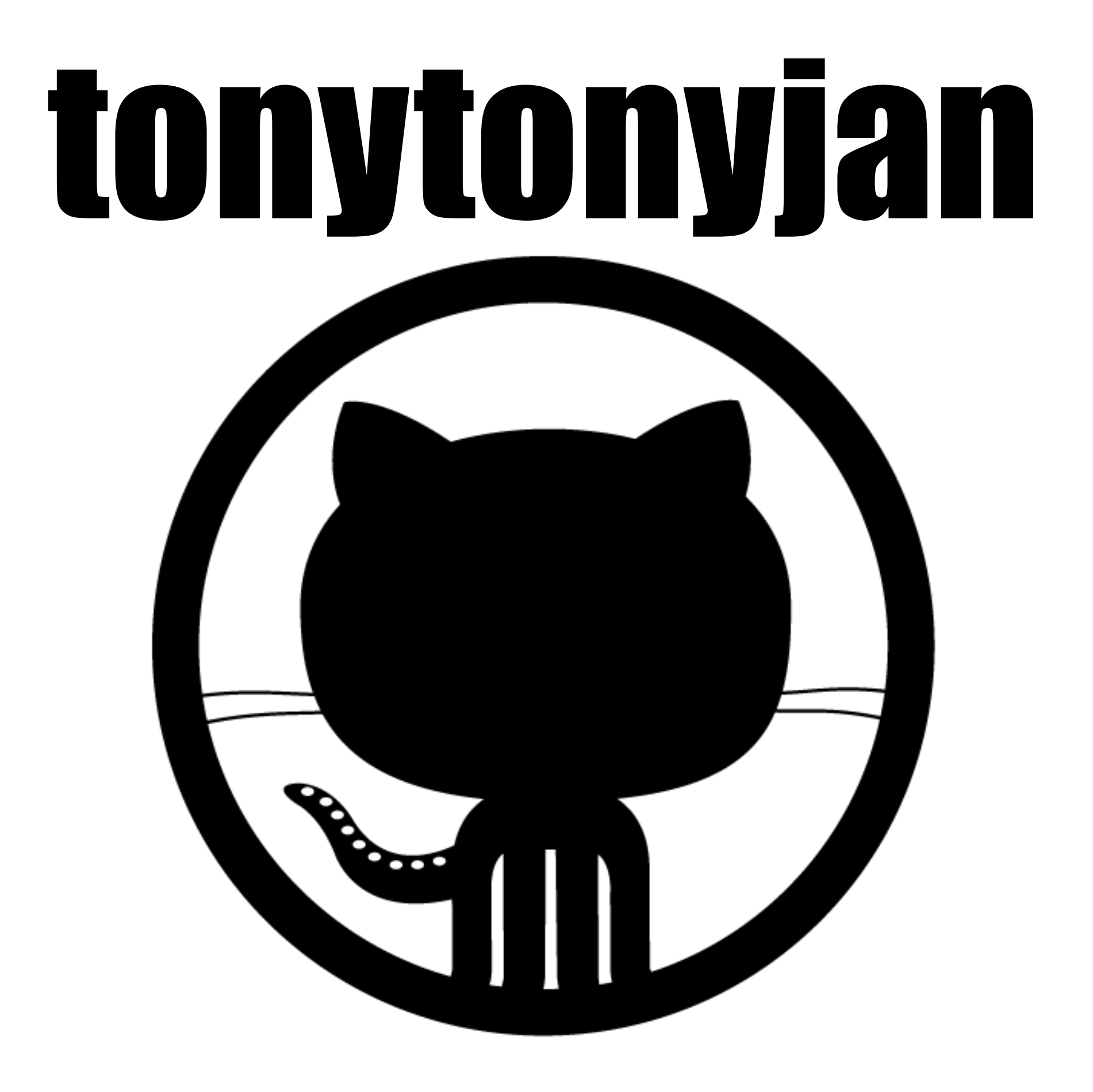

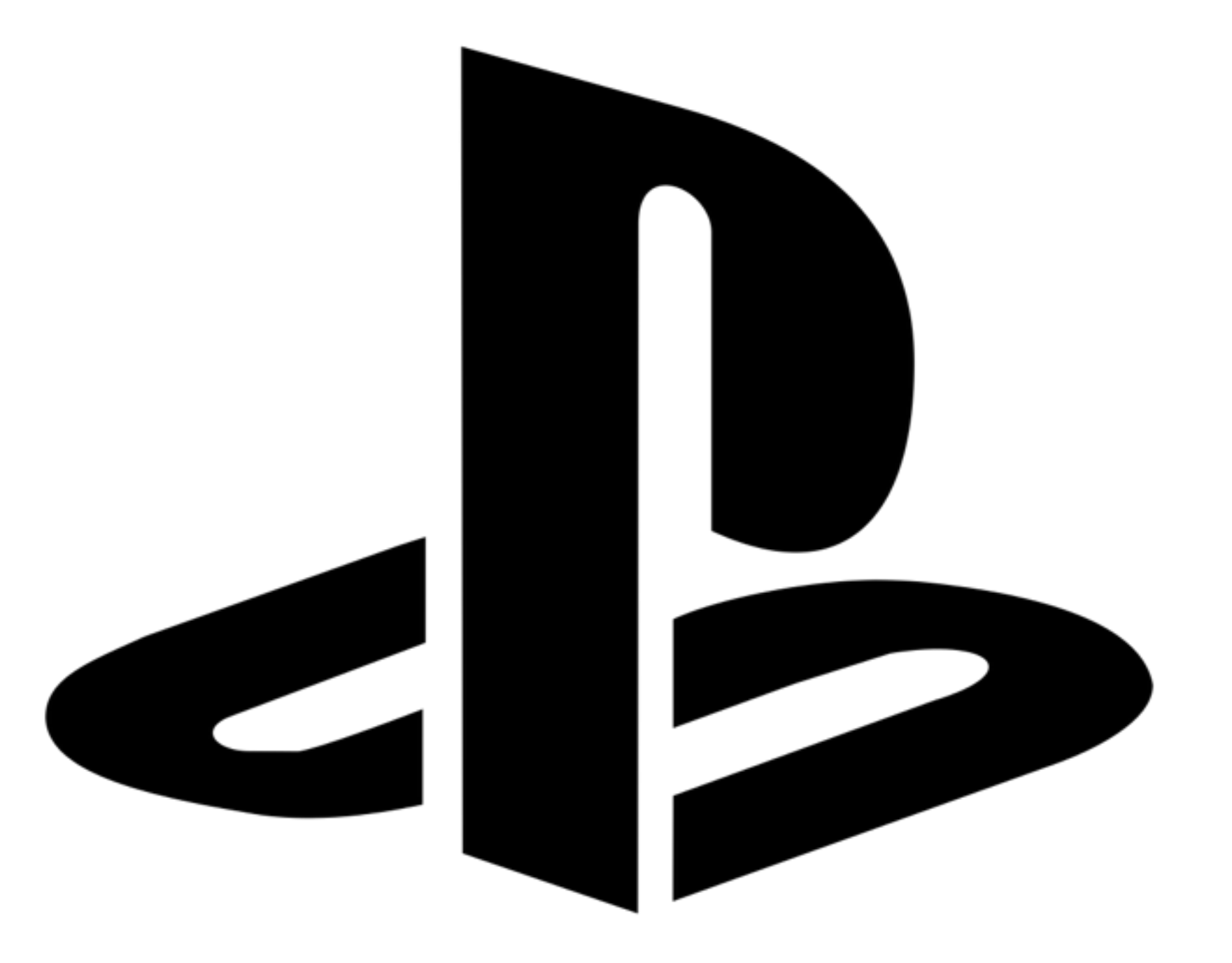

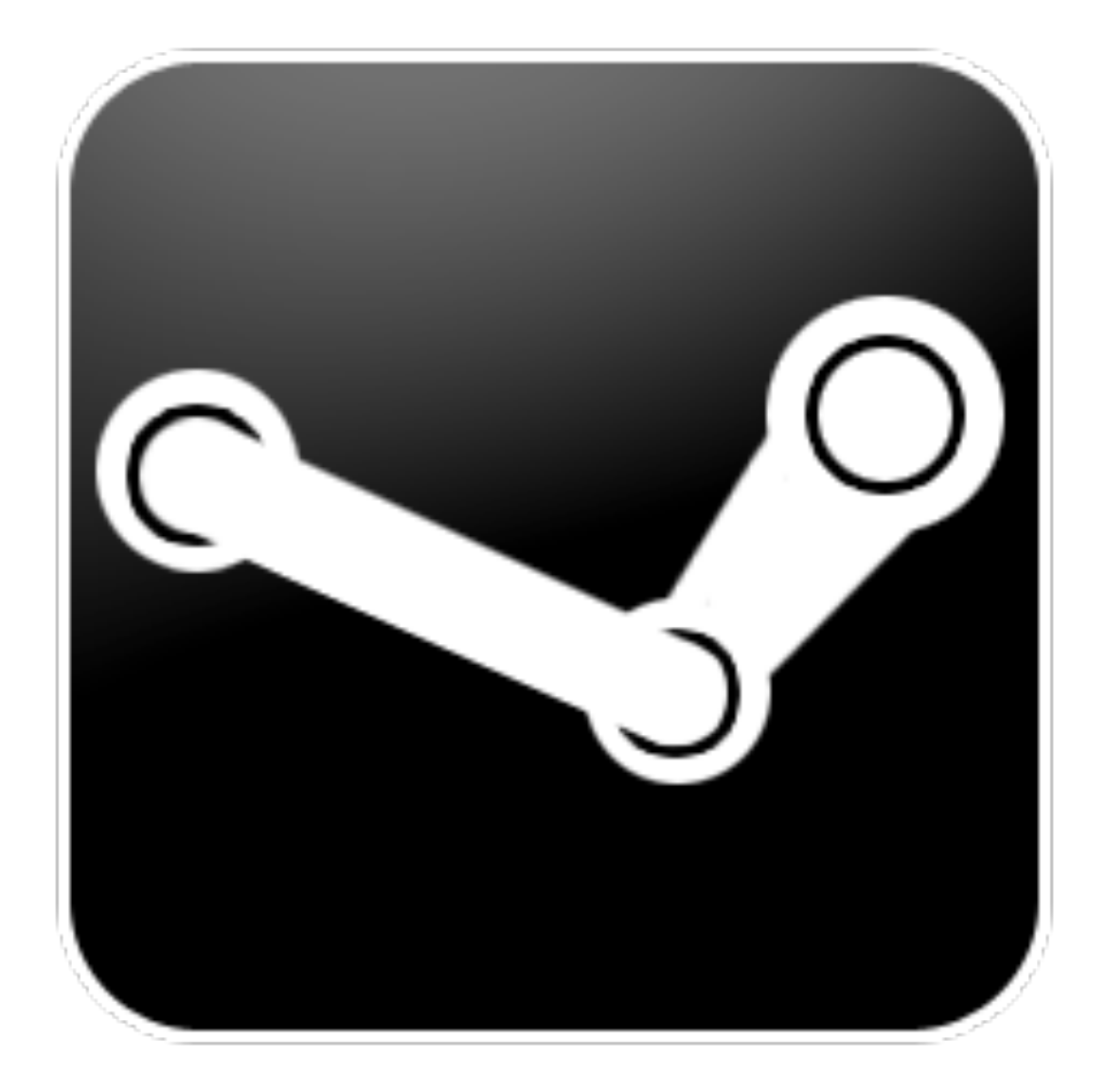

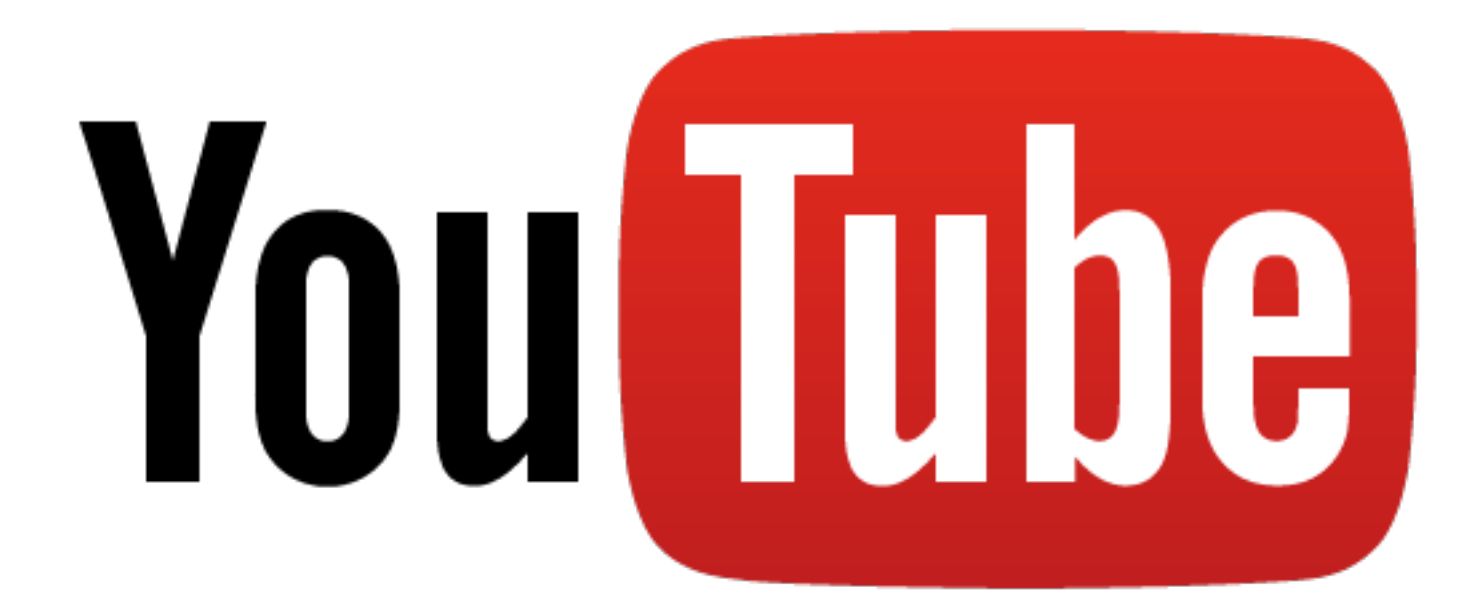

## Double Keyboard Player

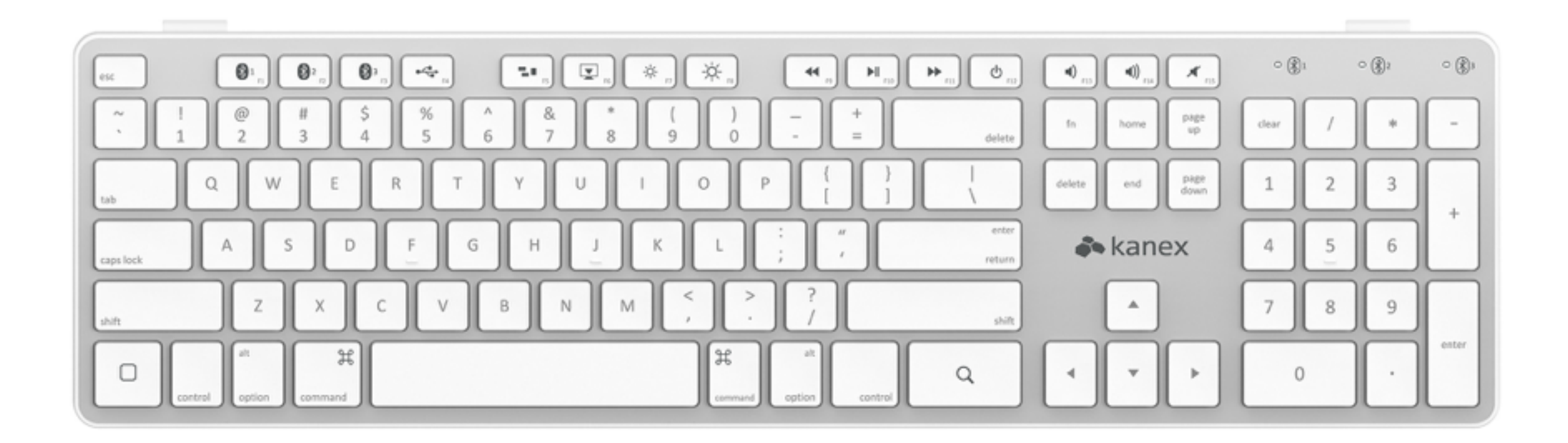

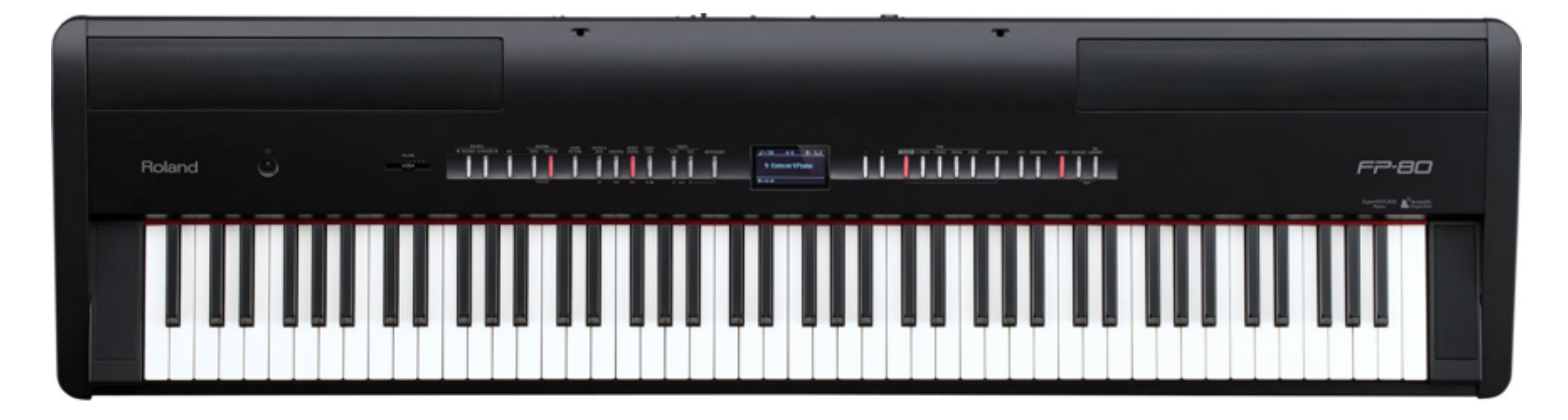

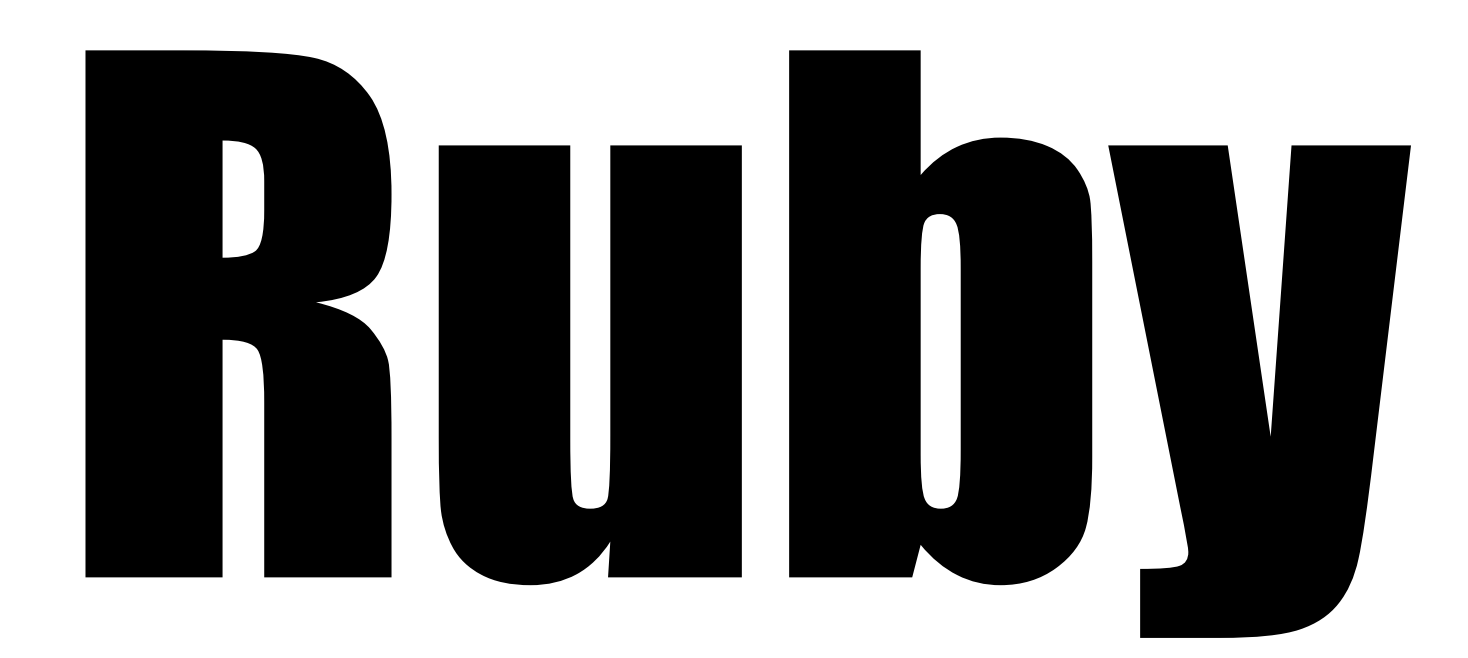

# Postgraduate

# Freelancer

## Book Writer

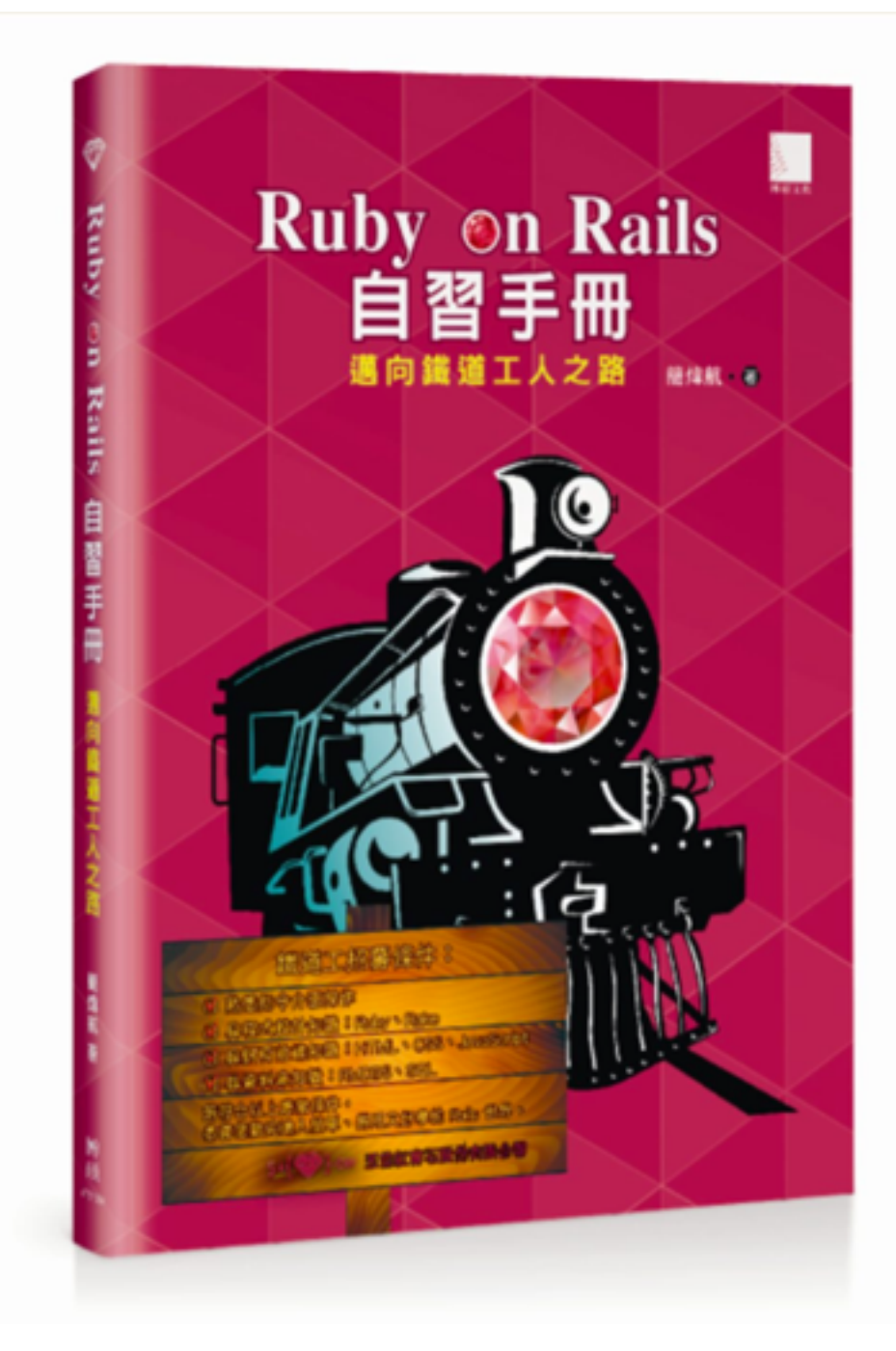

## Coach of Rails Girls Taipei

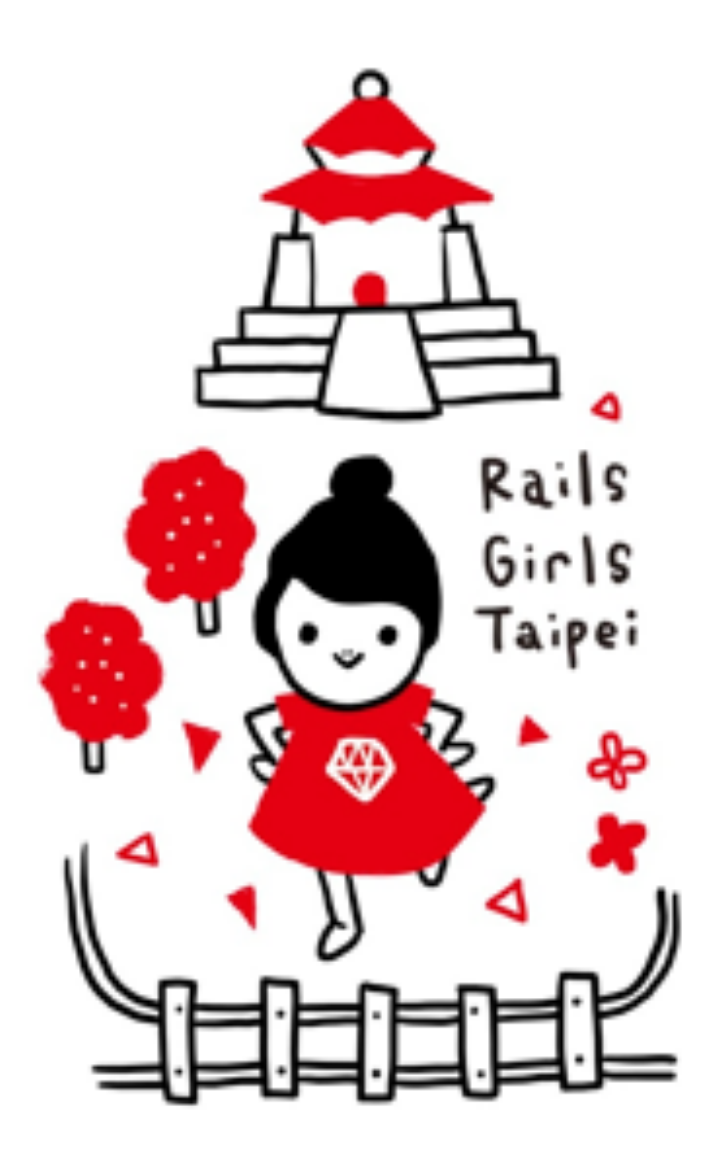

## Startup

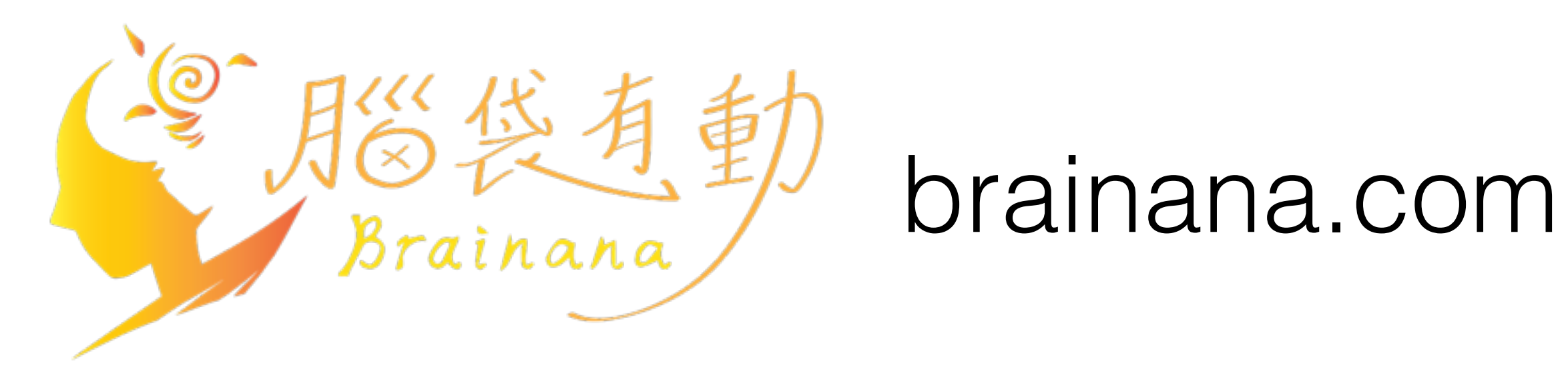

 $5x\{\Leftrightarrow\}$  .  $tw$  5xruby.tw

# Taiwan

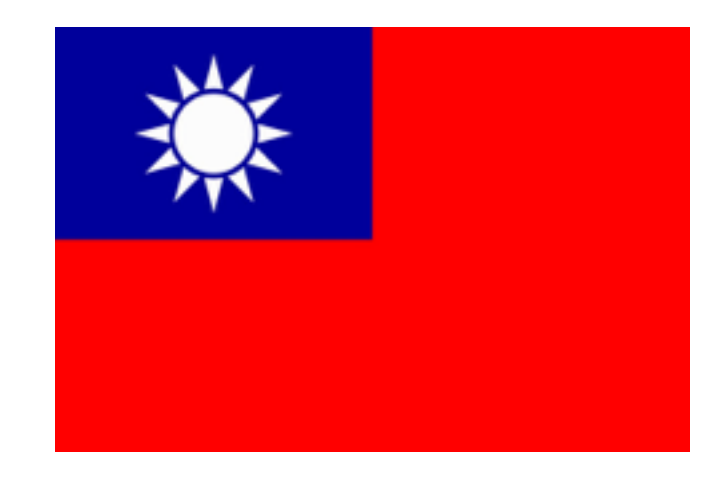

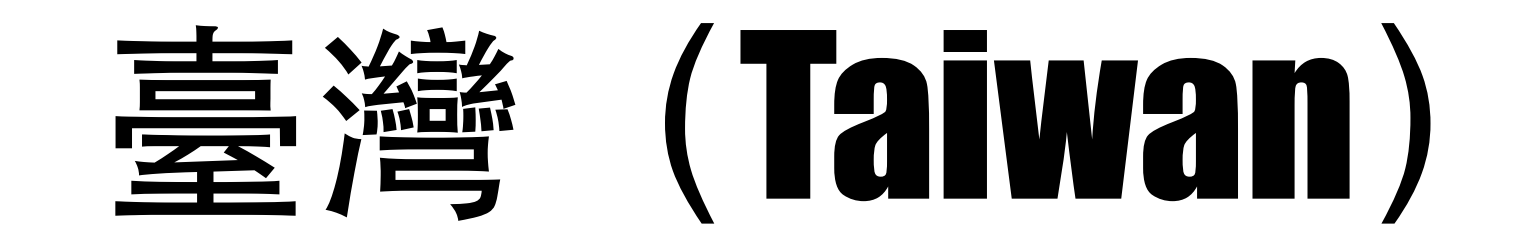

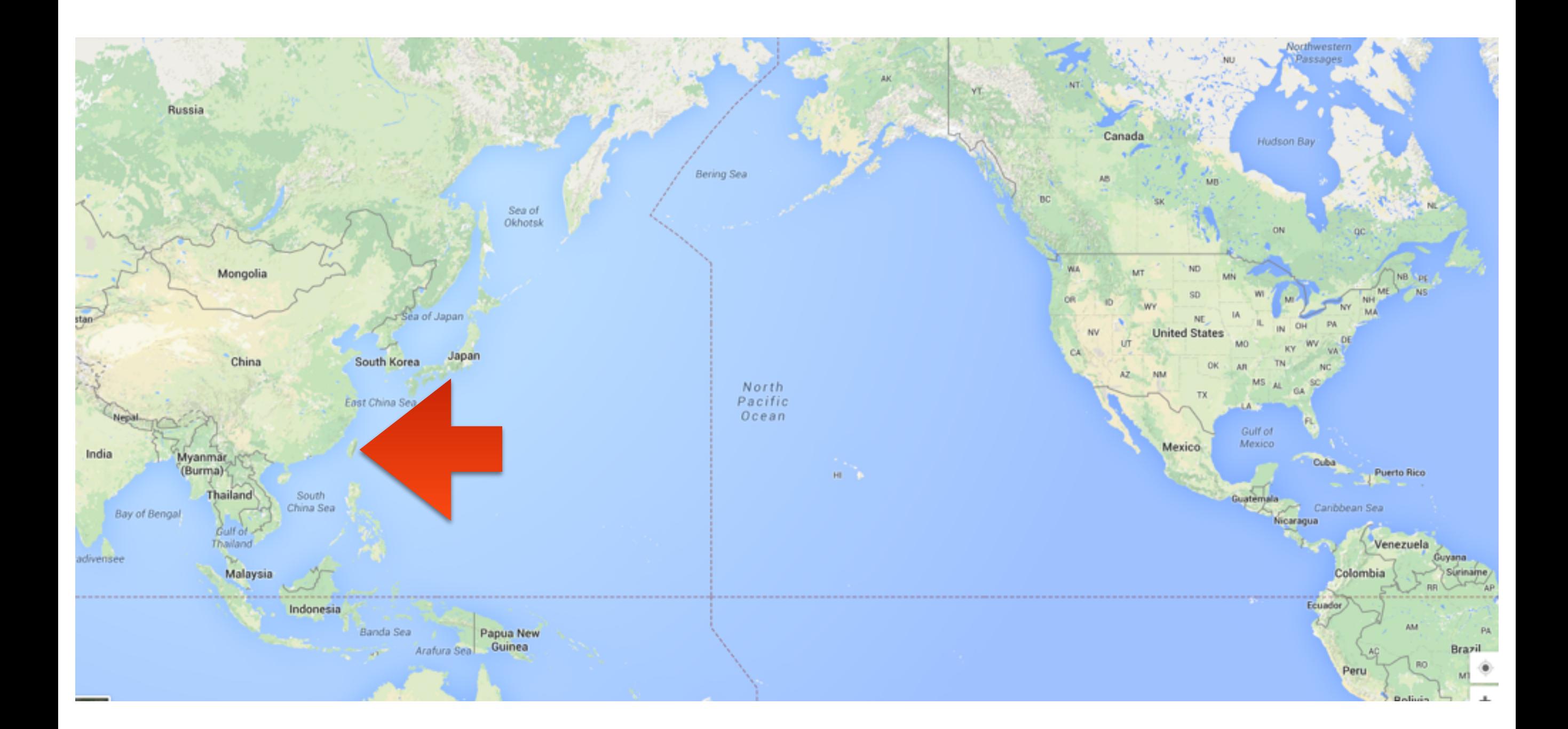

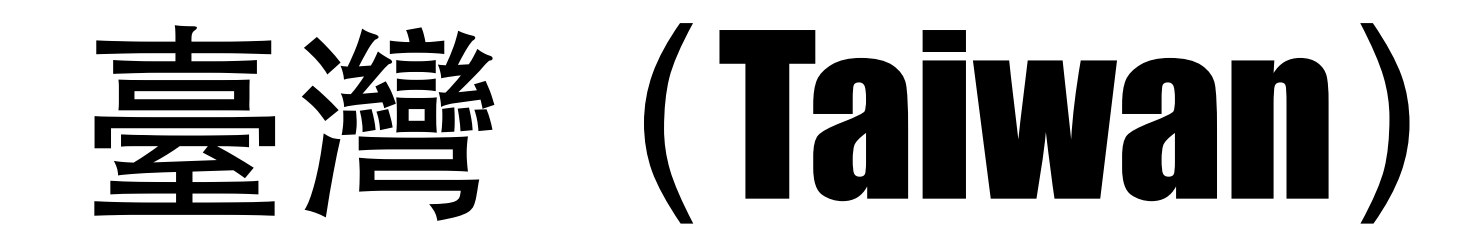

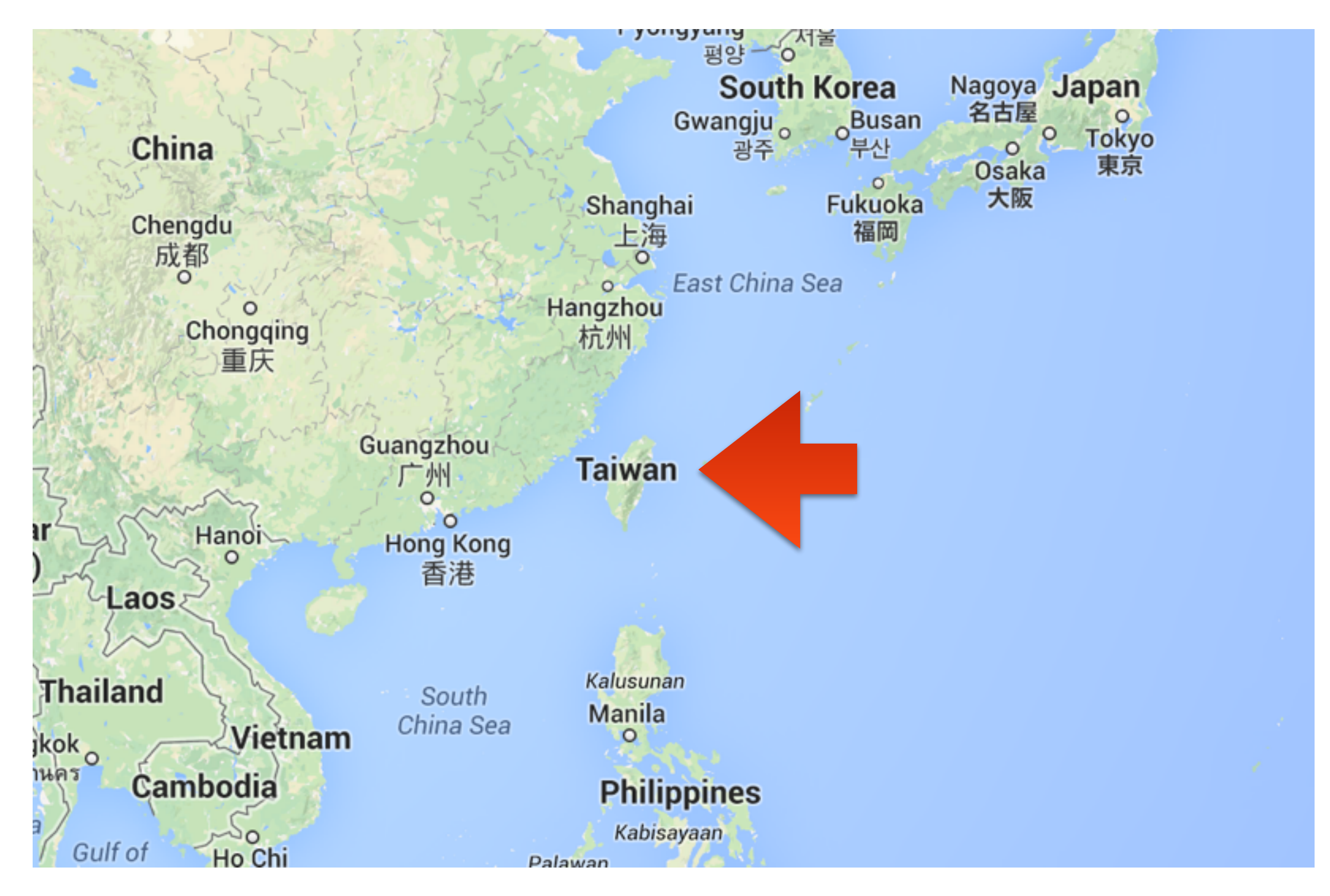

### 2015-02-18

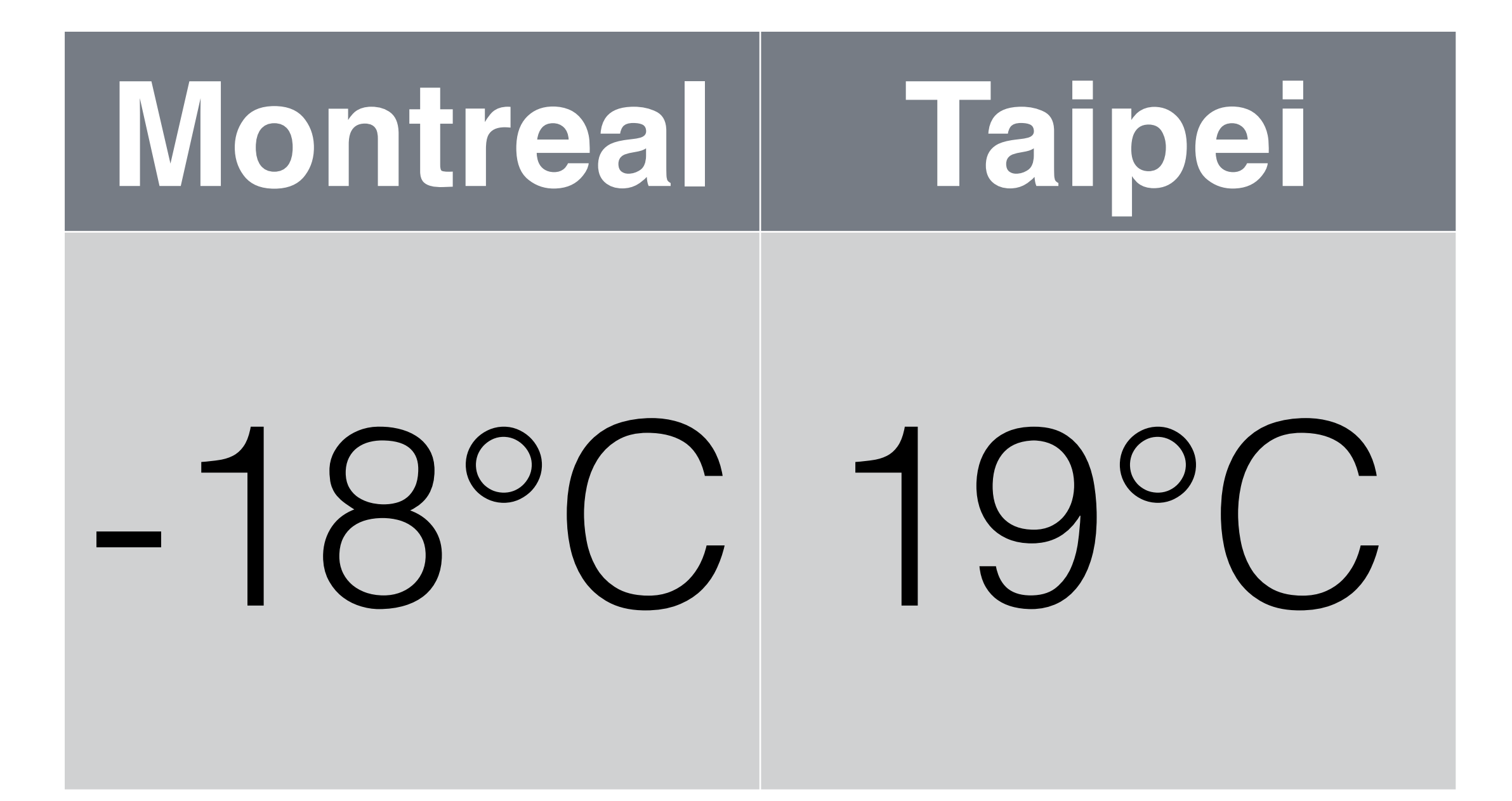

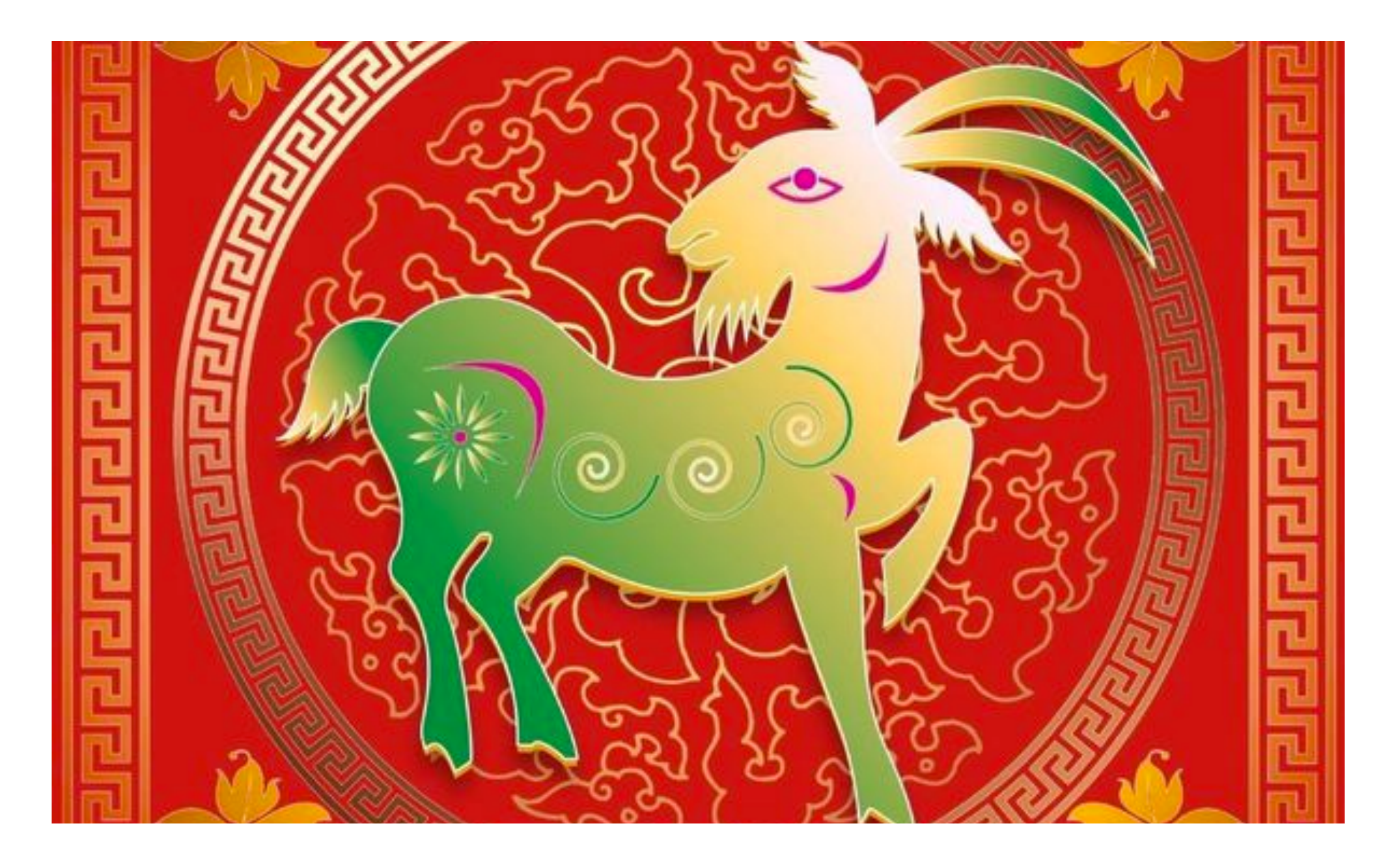

## Happy Chinese New Year

It's Year of the RAM Ram

## Ruby Meets Sony Camera Remote API

簡煒航 Jian Weihang @tonytonyjan

### 6 months ago…

### Taipei City New Recreation Center

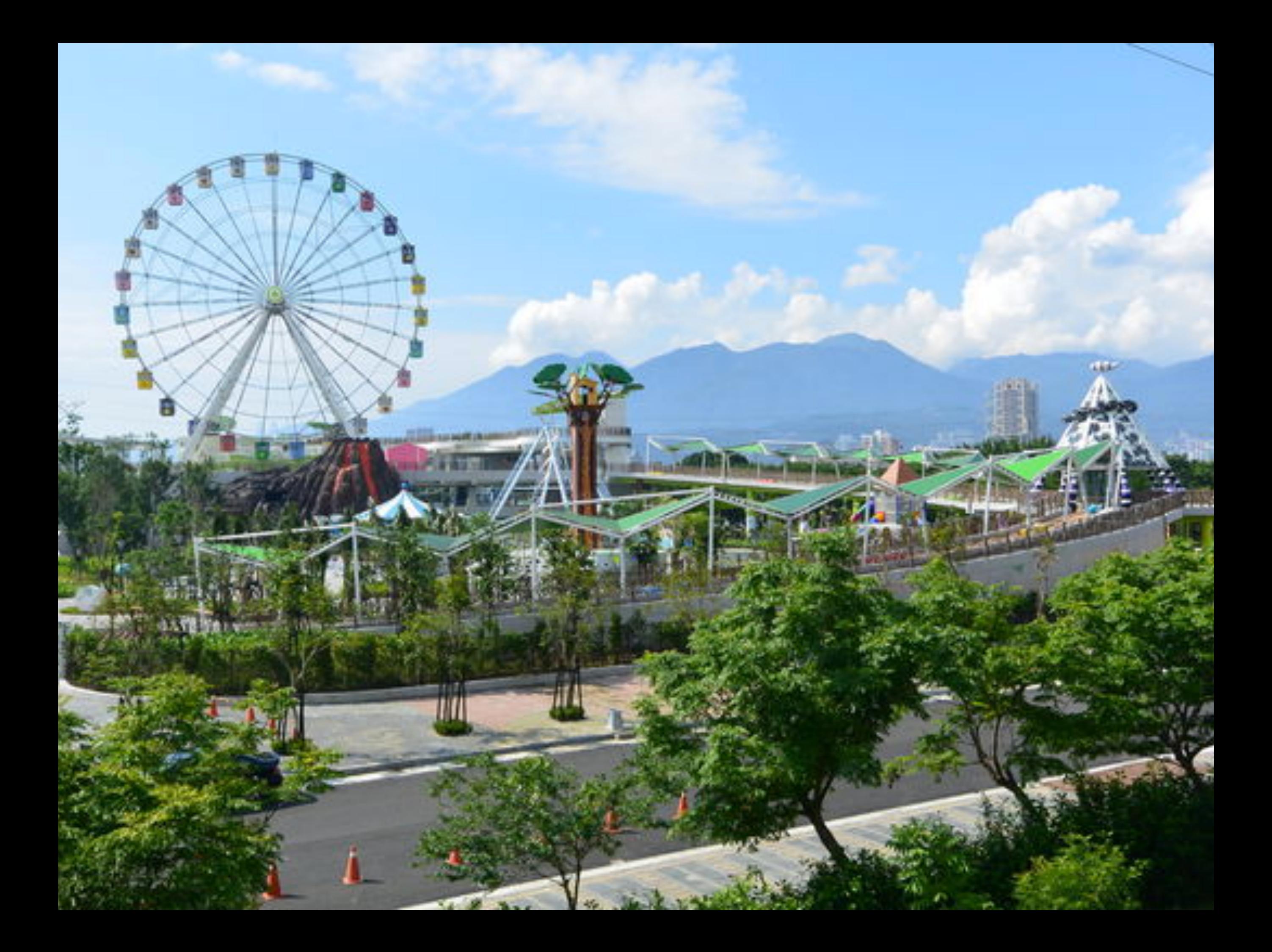

### Photo Truck

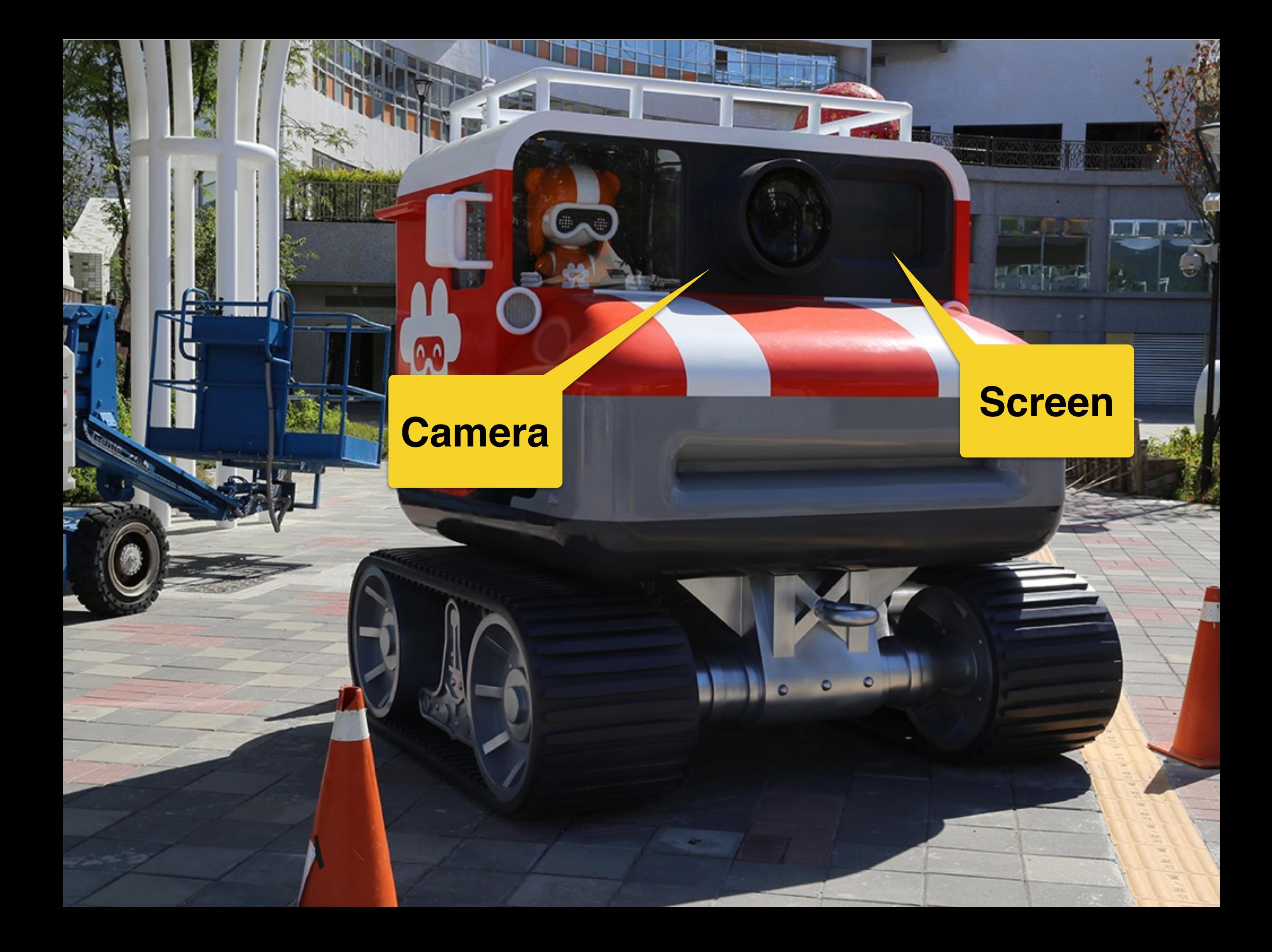

### Flow

- 1. Play a short film.
- 2. Display camera live preview.
- 3. Take a picture.
- 4. Freeze the picture for 5 min
- 5. Repeat.

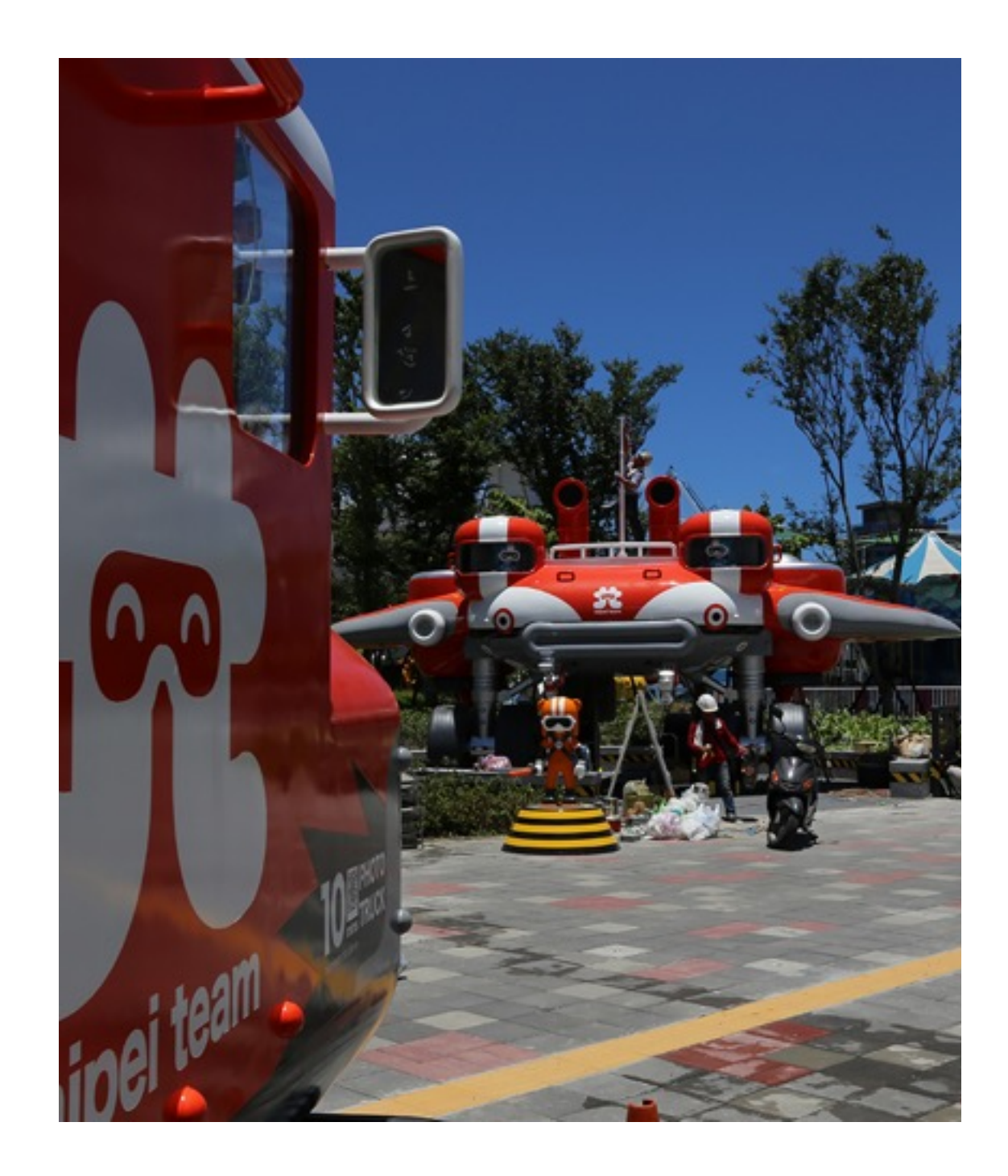

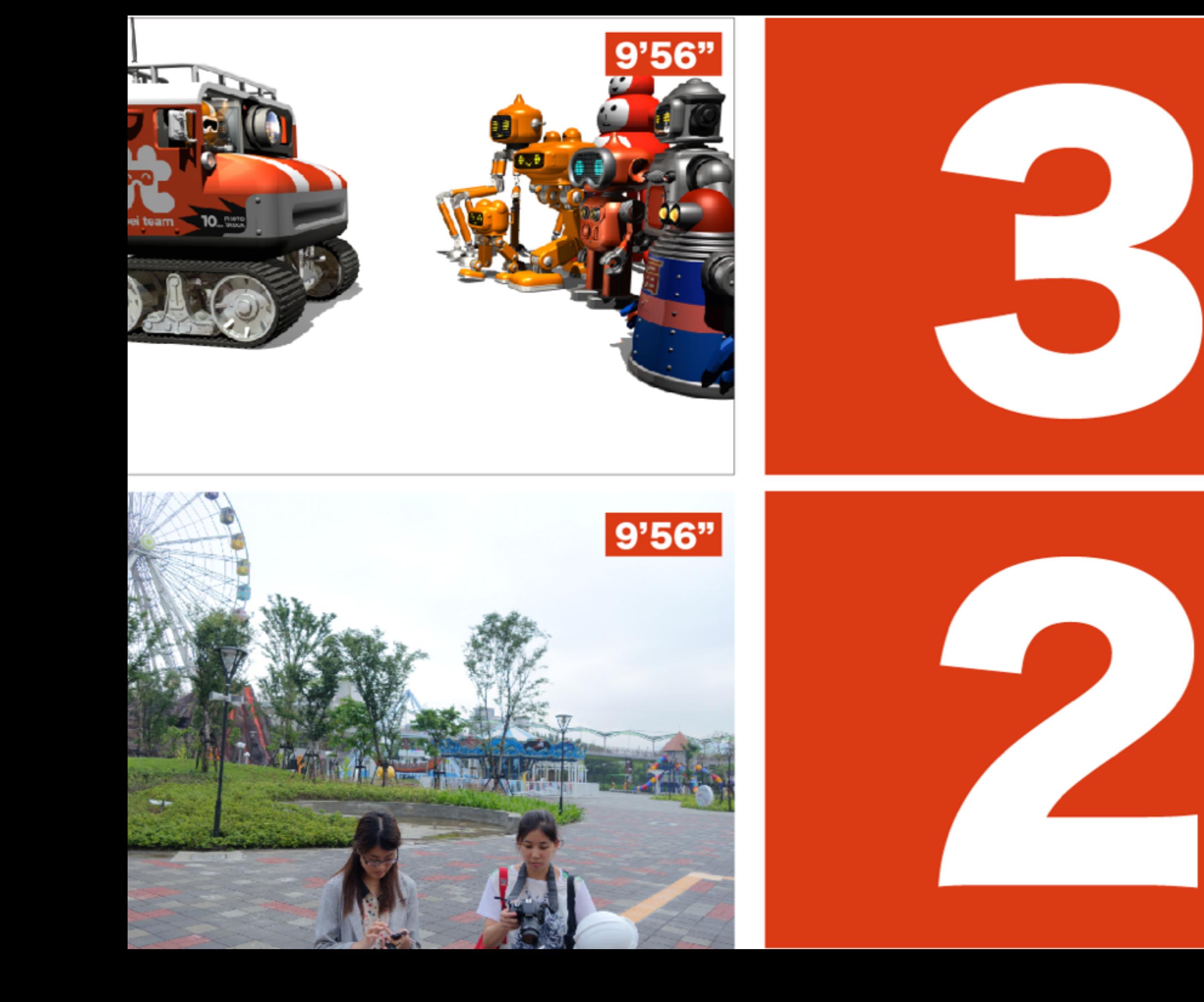

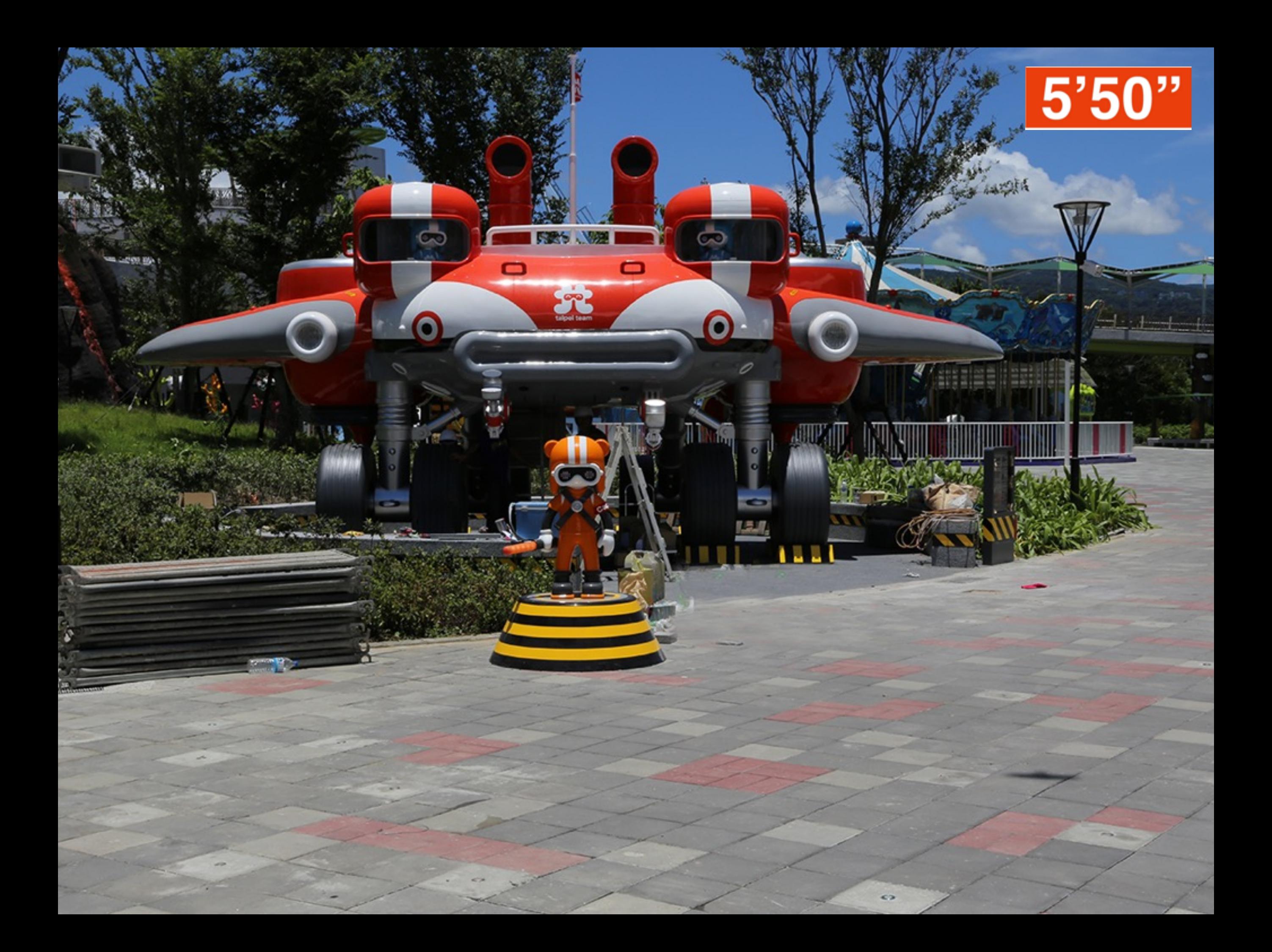

Solutions

## Solution to Display

- How about VLC API?
	- Easy to control over TCP (gem install vli-client)
	- Impossible to add effects (Countdown images, sounds)
- HTML5 over browser seems the first choice.

### Solution to Camera Control

- How about gphoto2?
	- Supports more than 1,800 cameras.
	- There is CLI mode.
	- Have to repeat capturing preview to stream.
	- It's surprising.
# Sony Remote Camera

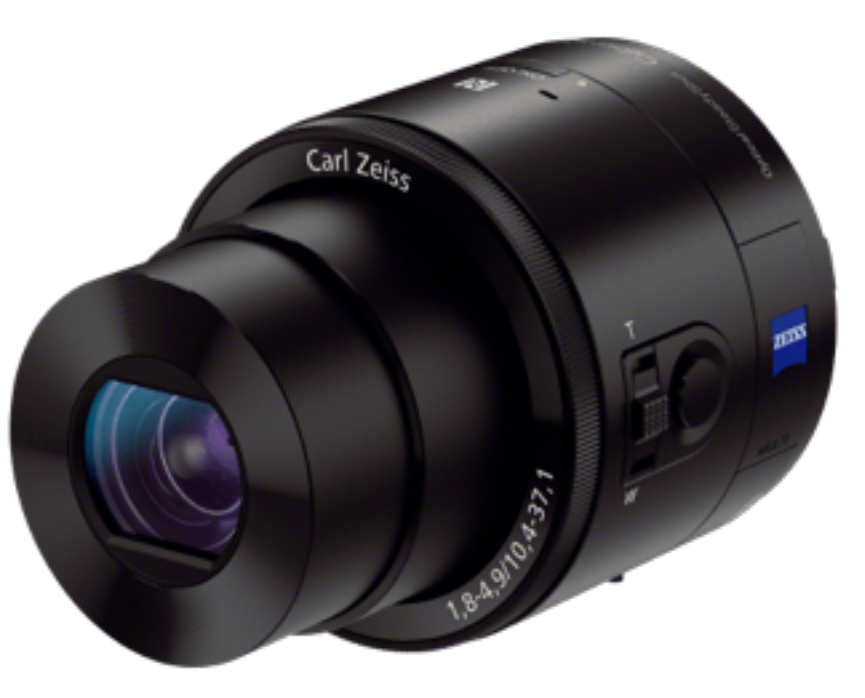

DSC-QX100

# Sony Camera Remote API

- It's free, and it's open.
- It's SSDP + UPnP over Wi-Fi, and it's open.
- It's easy (JSON-RPC over HTTP), and it's open.
- It's well documented, and it's open.

#### **Because opening matters**

#### 3 Steps to Access Camera

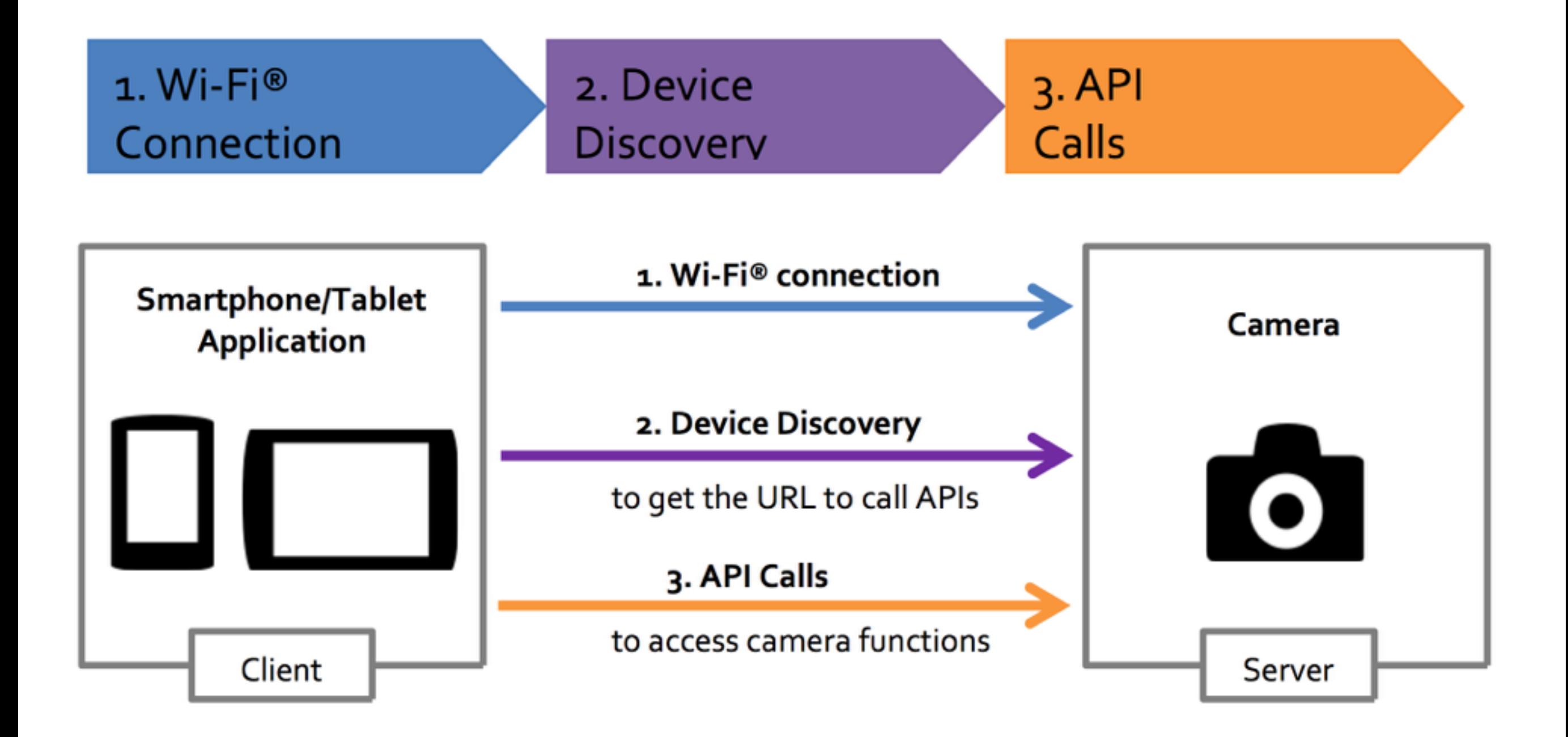

# Device Discovery

# Get the API URL

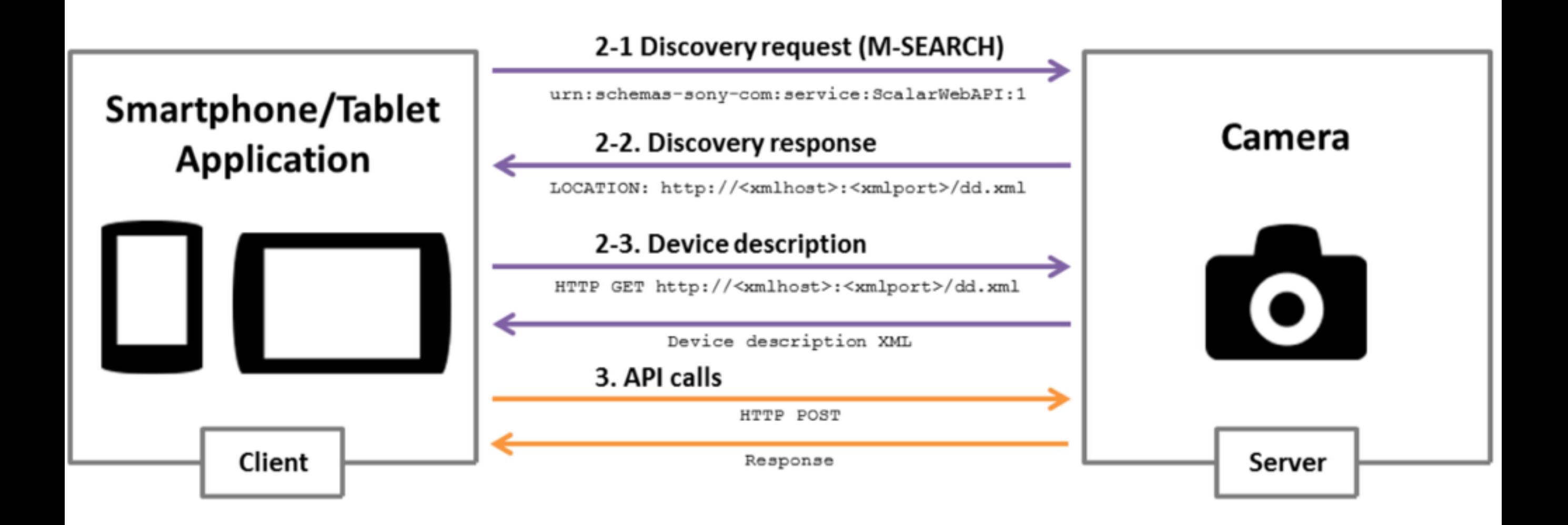

## SSDP

#### M-SEARCH \* HTTP/1.1

HOST: 239.255.255.250:1900 Mandatory

MAN: "ssdp:discover" Request Search, Target MX: 10 ST: urn:schemas-sony-com:service:ScalarWebAPI:1

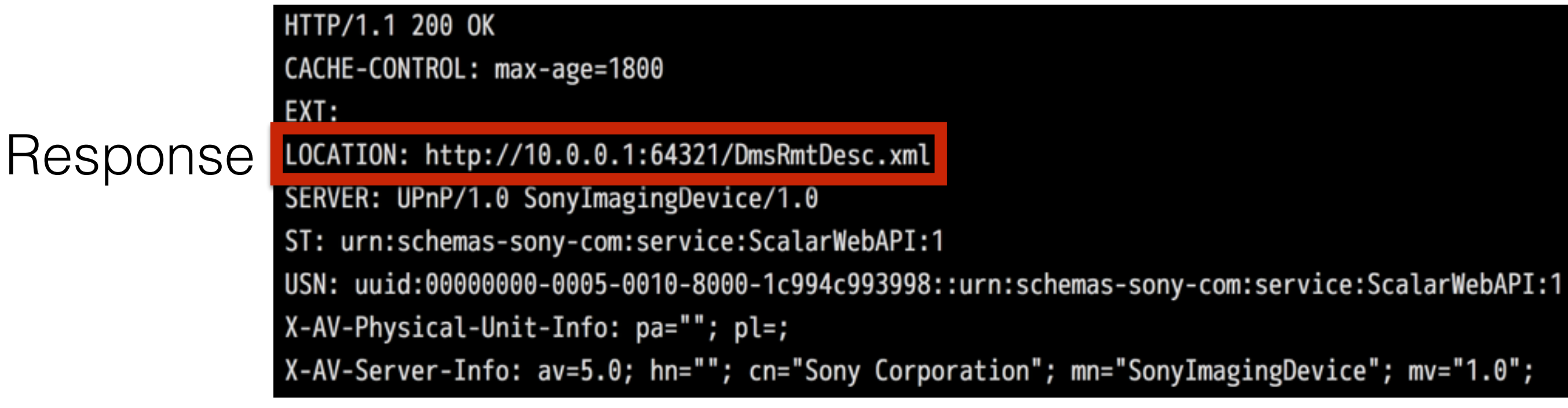

## Get API URL

<av:X\_ScalarWebAPI\_Service>

<av:X\_ScalarWebAPI\_ServiceType>camera</av:X\_ScalarWebAPI\_ServiceType>

<av:X\_ScalarWebAPI\_ActionList\_URL>http://10.0.0.1:10000/sony</av:X\_ScalarWebAPI\_ActionList\_URL>

</av:X\_ScalarWebAPI\_Service>

http://10.0.0.1:10000/sony/camera URL:

# API Examples

There are more than 90 APIs

## JSON-RPC 1.0

#### Request Response

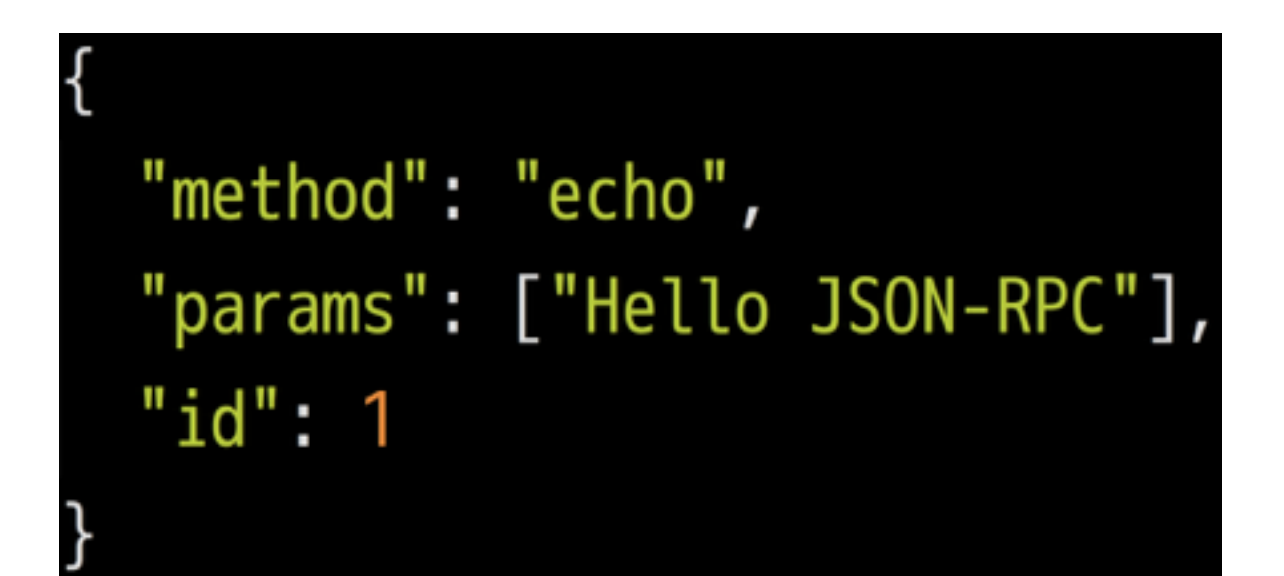

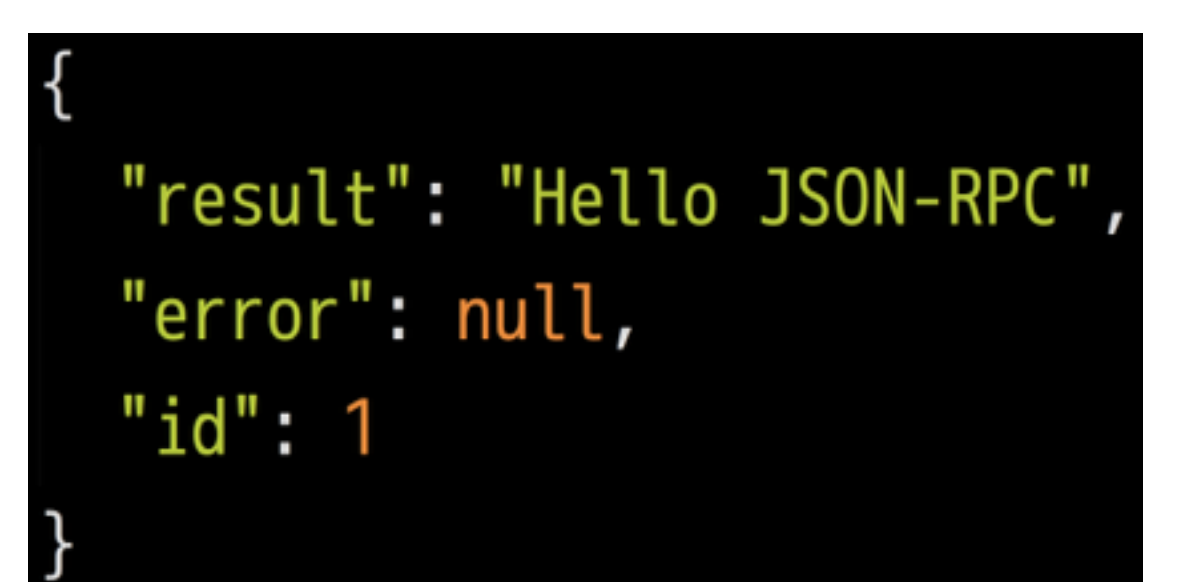

Camera Remote API uses JSON-PRC over HTTP POST request.

### Take Picture

#### Request Response

```
"method": "actTakePicture",
"params": [],
"id": 1,
"version": "1.0"
```
 $"result":$  [ ["http://ip:port/postview/postview.jpg"] ], " $id$ ": 1

### Zoom in

```
"method": "actZoom",
"params": ["in", "start"],
"id": 1,
"version": "1.0"
```
#### Request Response

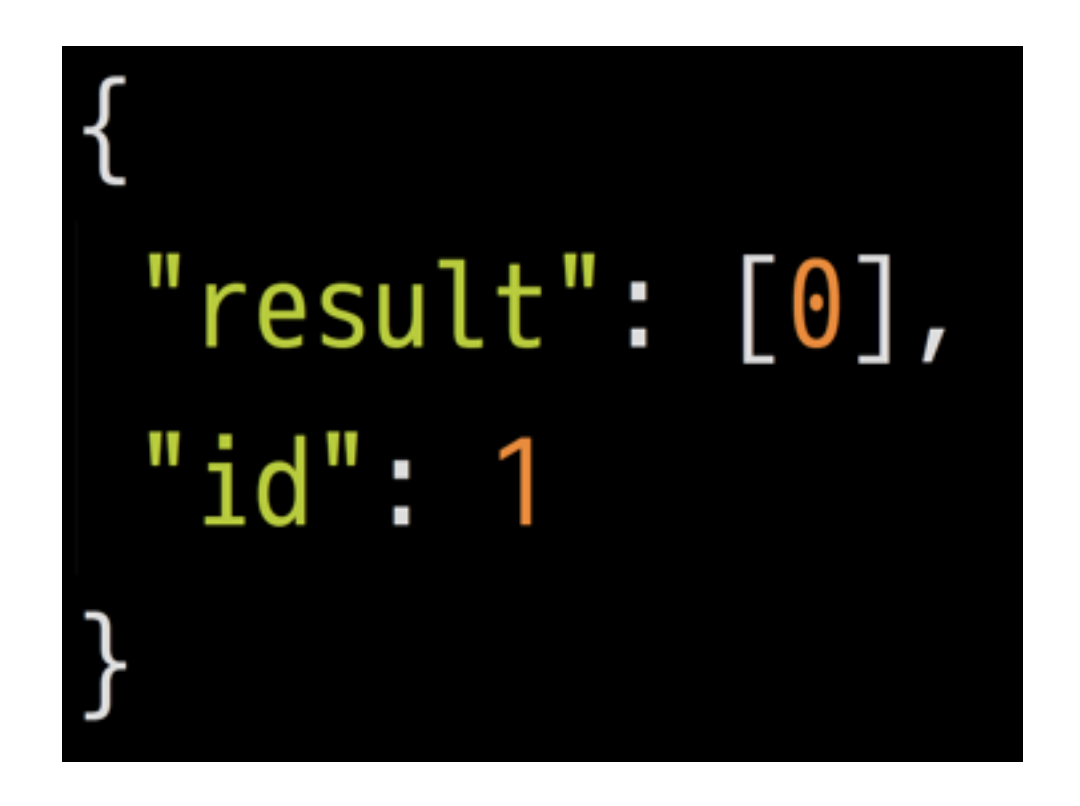

# Set Exposure

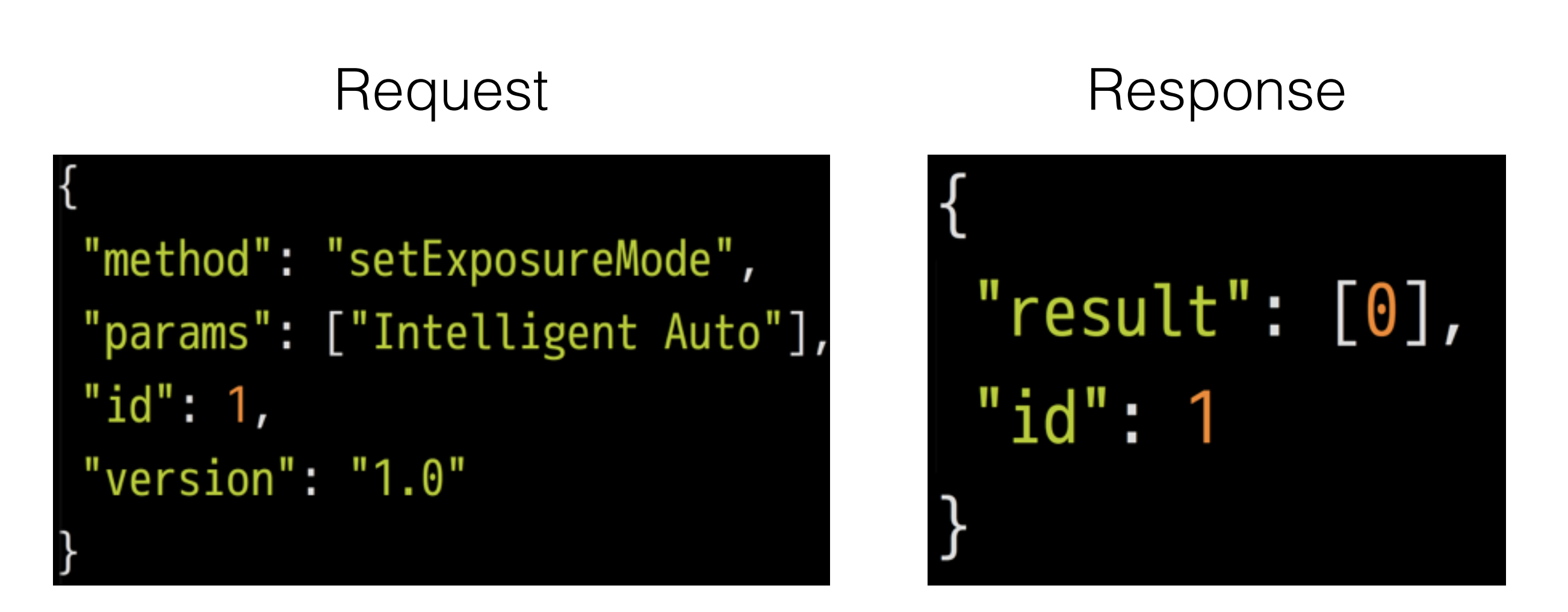

#### **Available Modes**

"Program Auto", "Aperture, Shutter", "Manual", "Intelligent Auto", "Superior Auto"

# Ruby Time

Integrate Remote API with Ruby.

# Discover Device - 1/2

```
m search = <<-EOS
M-SEARCH * HTTP/1.1\r
HOST: 239.255.255.250:1900 \MAN: "ssdp:discover" \MX: 10\ST: urn:schemas-sony-com:service:ScalarWebAPI:1\r
EOS
```
# Discover Device - 2/2

```
require 'socket'
sock = UNDERCheck.new
sock.bind('10.0.1.1', 0)
sock.send(m_search, 0, '239.255.255.250', 1900)
sock.recv(1024)
# \Rightarrow# HTTP/1.1 200 OK
#LOCATION: http://10.0.0.1:64321/DmsRmtDesc.xml
```
Parse XML to get API URL (using nokogiri or rexml).

# **Calling API**

```
json = \{
```

```
method: 'actZoom',
```

```
params: ['in', 'start'],
```

```
id: 1,
```

```
version: '1.0'
```

```
}.to_json
```

```
Net::HTTP.start(host, port){
  http.request_post(path, json).body
```
### Live Preview

# Get Liveview URL

#### Request Response

```
"method": "startLiveview",
"params": [],
"id": 1,
"version": "1.0"
```
"result": [ "http://ip:port/liveview/liveviewstream" ], " $id$ ": 1

## Packet Data Format

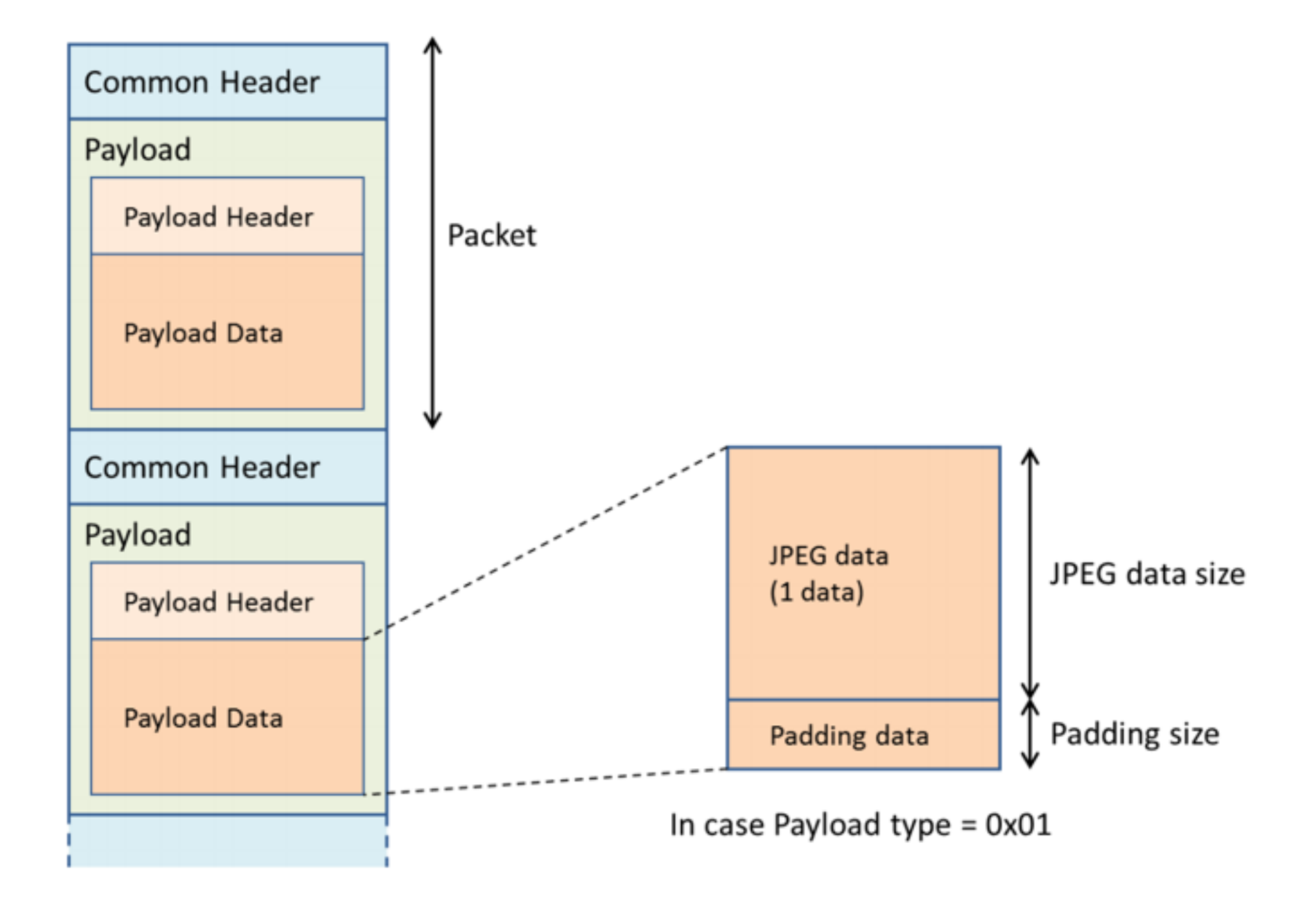

## Packet Format

- Comen Header: 8 bytes
- Payload Header: 128 bytes
	- Fist 4 bytes are fixed start code: "\x24\x35\x68\x79"
	- The following 3 bytes is JPEG data size.
- Payload data: depends on JPEG data size.

# Ruby Time

Processing Stream using Ruby

# HTTP Streaming (1/2)

Net::HTTP.start(uri.host, uri.port) do |http|  $request = Net::HTTP::Get.new uri$  $\overline{2}$ http.request request do | response| 3 response.read\_body do |chunk| 4 5 # 6 end end end

# HTTP Streaming (2/2)

- 1 Net::HTTP.start(uri.host, uri.port) do |http|
- $request = Net::HTTP::Get.new uri$  $\overline{2}$
- $\mathcal{S}$ http.request request do | response|

response.read\_body do | chunk|

```
but += chunk
```

```
until buf.empty?
```

```
# buf.slice!
```

```
end
```
end

```
10
     end
```
end

 $\overline{4}$ 

5

6

 $\overline{7}$ 

8

9

# String#unpack

Decodes string, returning array of each value extracted.

#### Common Header

# Common Header (1/2)

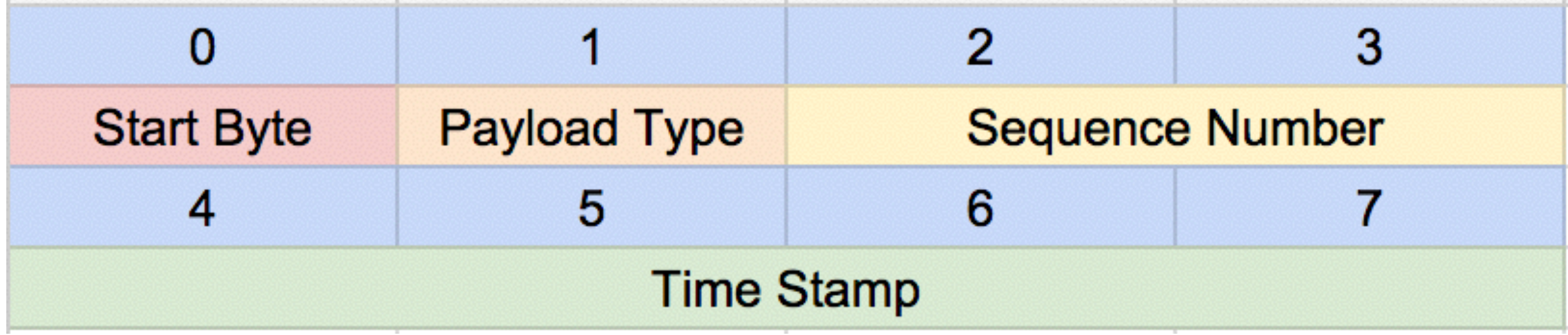

```
ary = common_{}</math> <math>header.umpack("aanN")</math>ary[2] # => Sequence Number
ary[3] # => Timestamp
```
# Common Header (2/2)

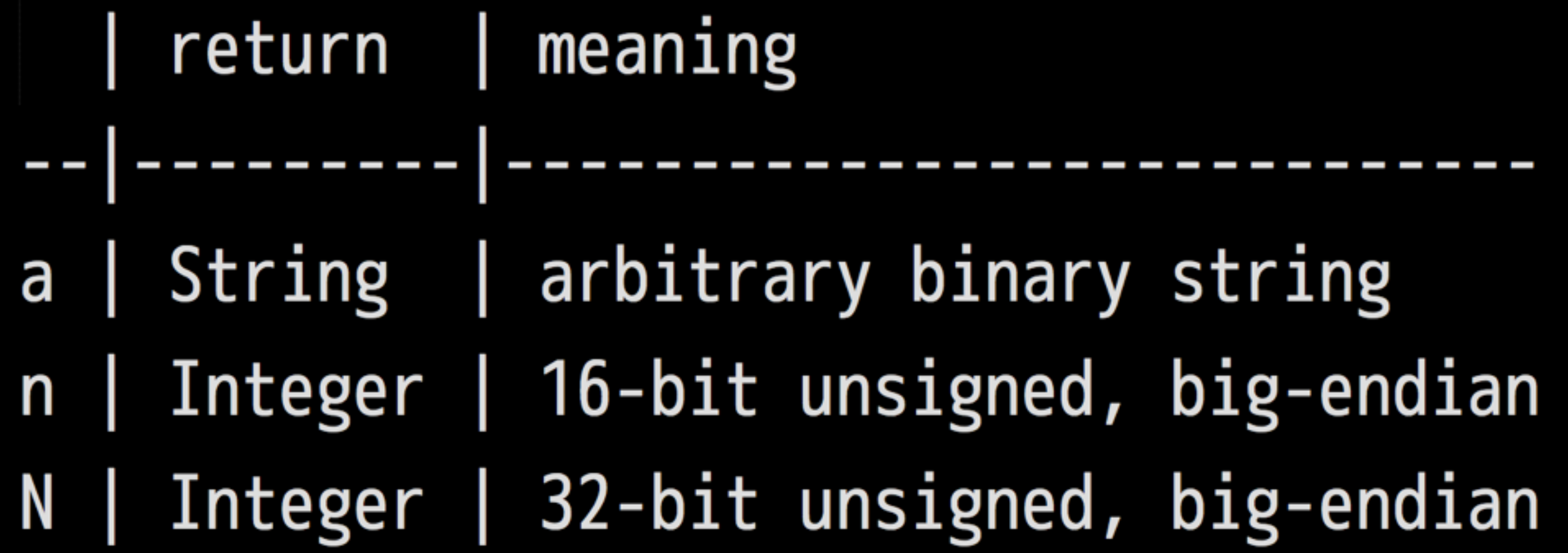

# Payload Header

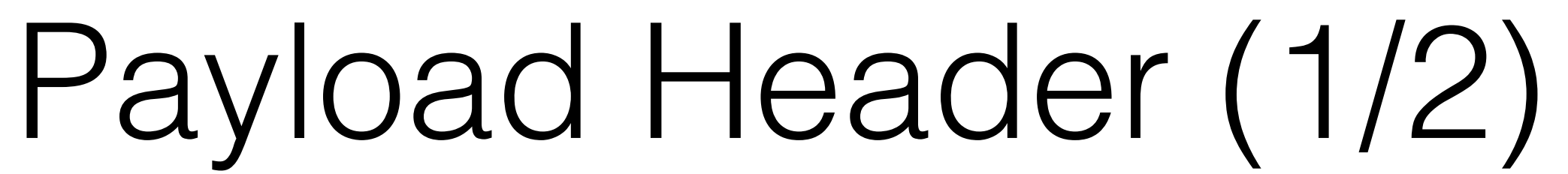

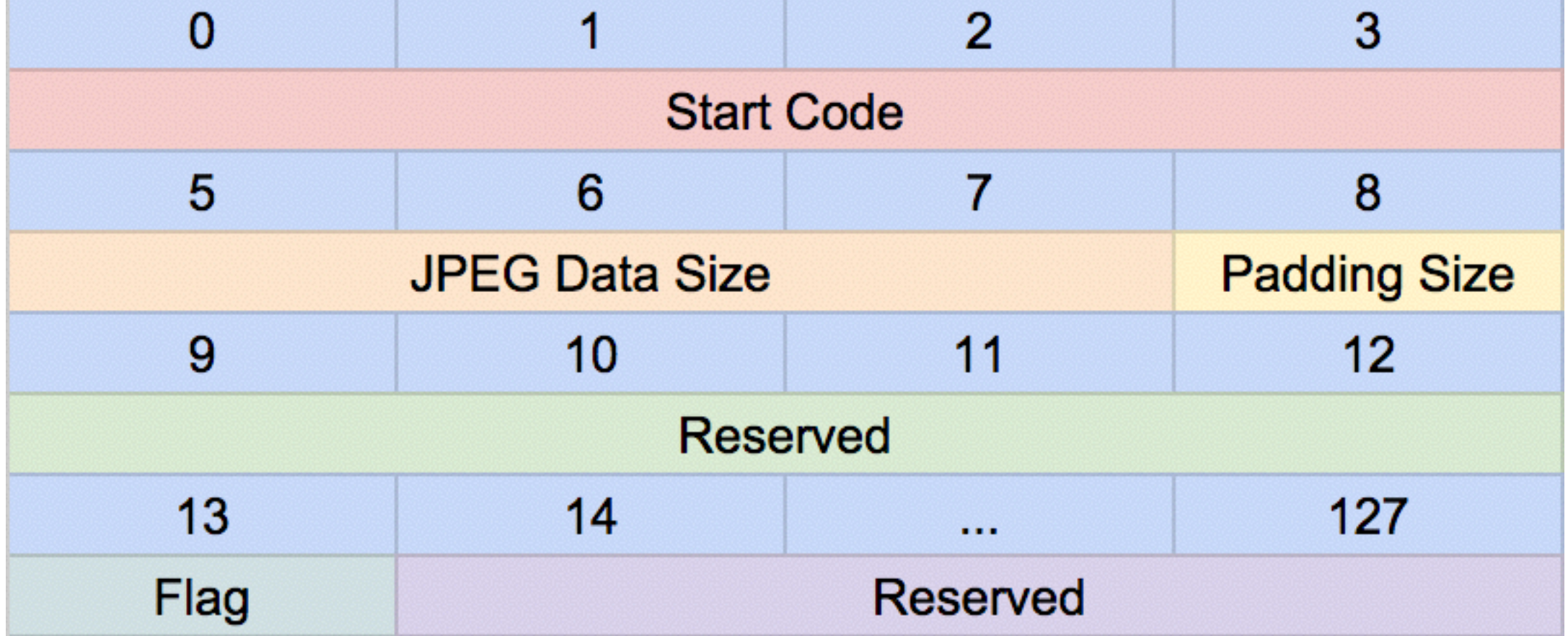

 $ary = payload_{header} .unpack('a4H6Ca*')$  $ary[1]$ .hex # => JPEG Size  $ary[2]$  # => Padding Size

# Payload Header (2/2)

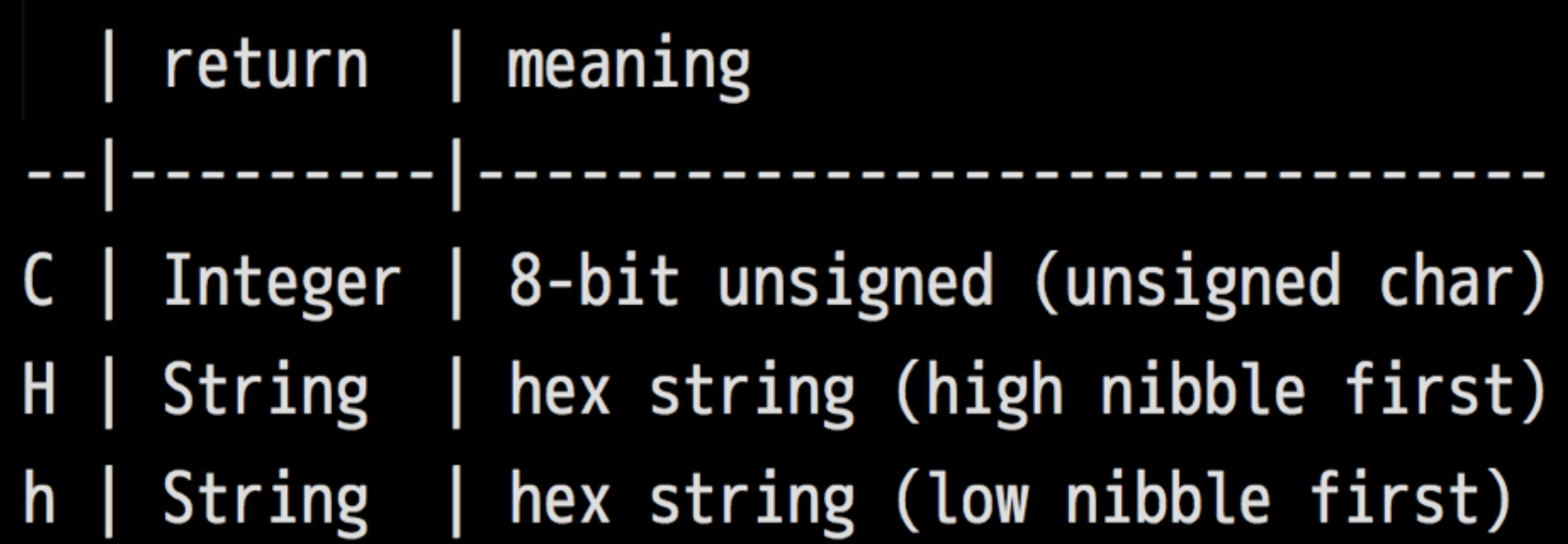

# gem install bindata

```
class Rectangle < BinData::Record
 endian :little
 uint16 :len
  string : name, : read_length => : len
 uint32 :width
 uint32: height
end
io = File.open(...)r = Rectangle.read(io)
puts "Rectangle #{r.name} is #{r.width} x #{r.height}"
```
Ruby gem?

#### \$ gem install sonycam https://github.com/tonytonyjan/sonycam

# Ruby Usage

```
require 'sonycam'
api = Sonycam::API.new "http://10.0.0.1:10000/sony/camera"api.request :actTakePicture
# \Rightarrow [["\text{http://............"]]api.request :actZoom, :in, :start
# == 0
```
Liveview.stream(liveview\_url) do |packet| packet[:payload\_data][:jpeg\_data] # JPEG binary

# CLI Usage

# \$ gem install sonycam \$ sonycam scan \$ sonycam api actTakePicture

# CLI Usage

 $\sim$  \$ sonycam help Commands: sonycam api method [PARAMETER ...] sonycam help [COMMAND] sonycam list [QUERY] sonycam liveview sonycam scan [IP]

Sonycam liveview prints streaming data to STDOUT
## Record to mp4

#### \$ sonycam liveview | ffmpeg \ -f image2pipe -c mjpeg \ -i pipe:0 -codec copy \ liveview.mp4

# Live Streaming

\$ sonycam liveview | ffmpeg \  $-f$  image2pipe  $-c$  mjpeg \ -i pipe:0 -codec copy \ http://127.0.0.1:8080/feed1.ffm

#### Demo

# Friendly Reminder

### Secrets in DSC-RX100M2

- Others
	- http://10.0.0.1:10000**/sony**/camera
- DSC-RX 100M2
	- <http://10.0.0.1:10000/camera>

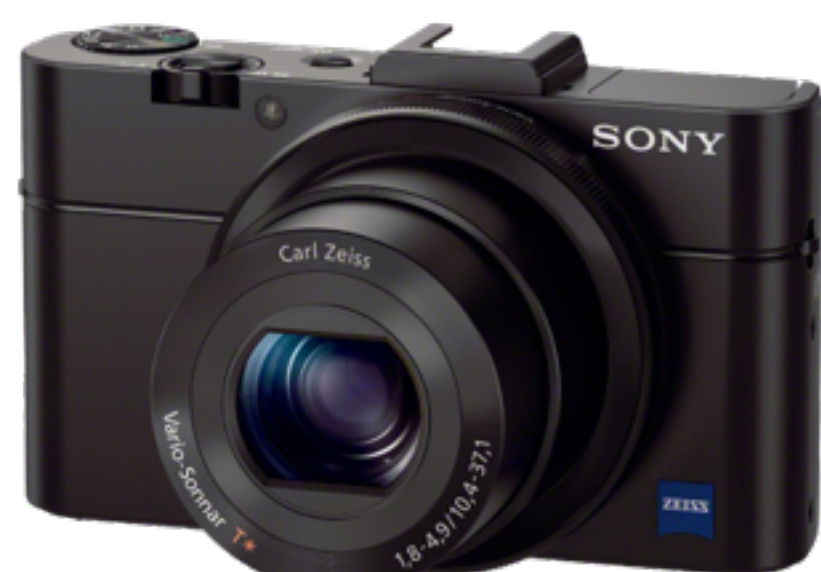

#### **It's not mentioned in any official document.**

### Mandatory Extensions (1/2)

#### M-SEARCH \* HTTP/1.1

- HOST: 239.255.255.250:1900
- MAN: "ssdp:discover"
- MX: 10

ST: urn:schemas-sony-com:service:ScalarWebAPI:1

### Mandatory Extensions (2/2)

MAN

 REQUIRED by HTTP Extension Framework. Unlike the NTS and ST field values, the field value of the MAN header field is enclosed in double quotes; it defines the scope (namespace) of the extension. MUST be **"ssdp:discover"**.

*- Quoted from "UPnP Device Architecture 1.1"*

#### Conclusion

# Sony's Cameras are friendly for developers

# Ruby is easy to write even in handling binary

Thank You